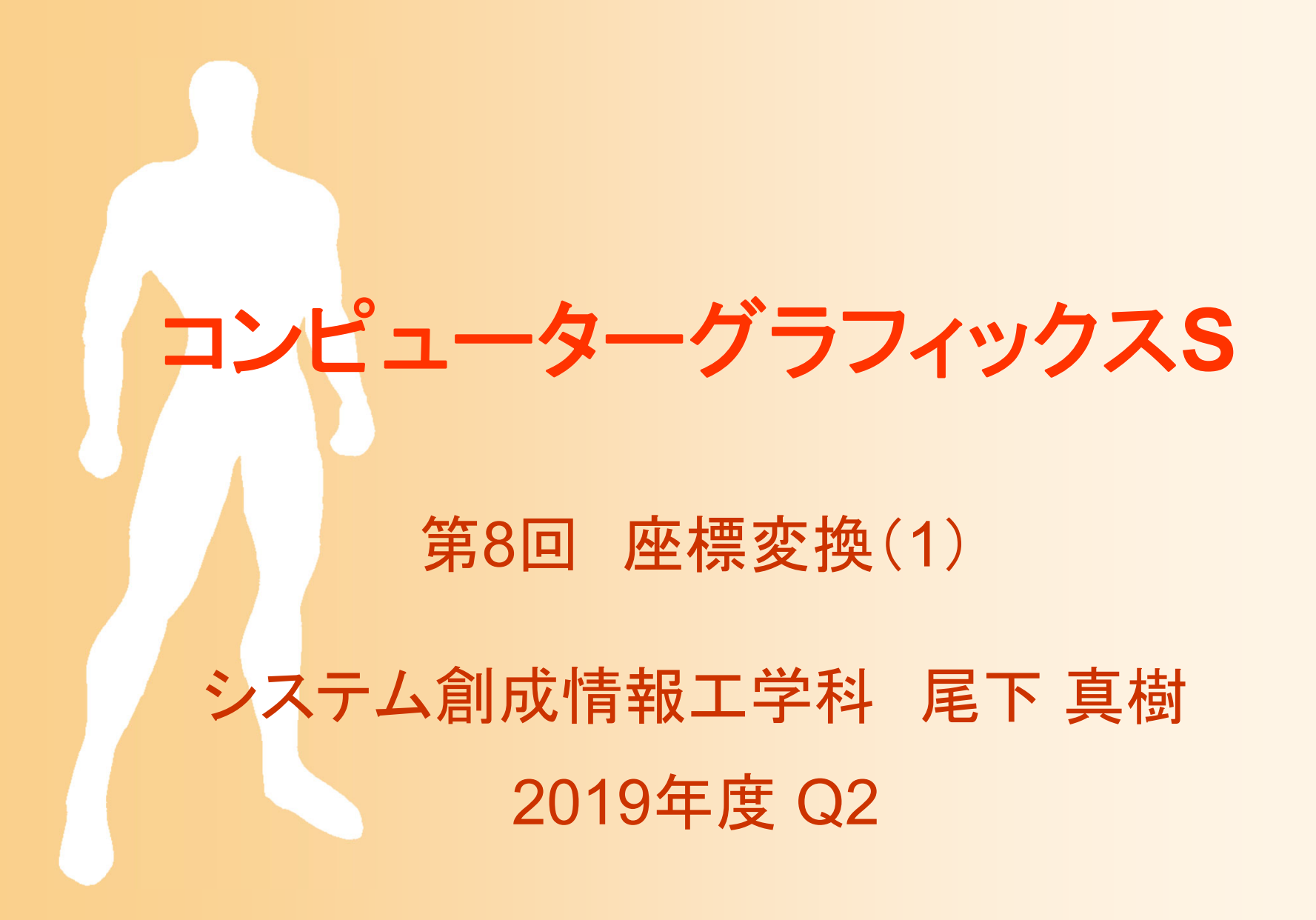

### 今日の内容

- $\bullet$ 前回の復習
- $\bullet$ 座標変換の概要
- $\bullet$ 座標系
- $\bullet$ 視野変換
- $\bullet$ 射影変換

 $\bullet$ 

座標変換のまとめ

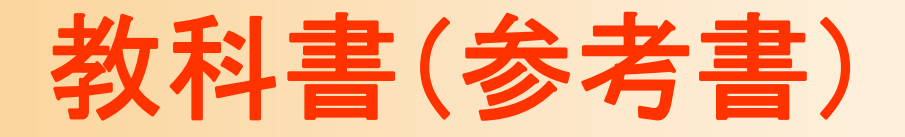

 $\bullet$  「コンピュータグラフィックス」 CG-ARTS協会 編集・出版 – 2 章

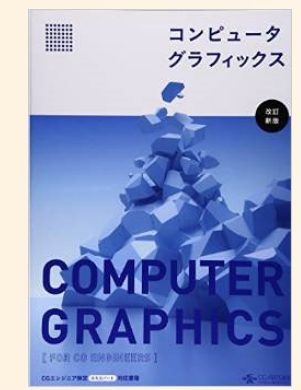

 $\bullet$  「ビジュアル情報処理 -CG・画像処理入門- 」 CG-ARTS協会 編集・出版 – 1章(1-2 <sup>~</sup>1-3節) 3次元ではなく 2次元の例で説明

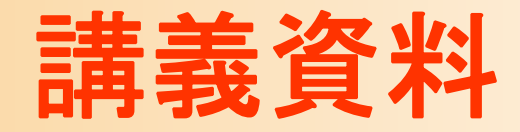

 $\bullet$ 講義梗概

#### Moodleの本科目のコース で公開

今回の講義のまとめ

#### コンピュータグラフィックスS 講義資料 第8回 座標変換 (1)

#### 九州工業大学 情報工学部 システム創成情報工学科 講義担当:尾下真樹

#### 1. 座標変換

座標変換は、コンピュータグラフィックスにおける重要な基礎技術である。座標変換にはさまざまな応用があるが、特に、コン ビュータグラフィックスにおいては、レンダリングの際に、モデル座標系で表された頂点座標を、スクリーン座標系での座標に 変換するために用いられる。

座標変換において特に重要になるのが、モデル座標系からカメラ座標系への変換を実現するための視野 変換であり、回転・平行移動などのアフィン変換を、同次座標変換と呼ばれる方法を用いて実現する。 同次座標変換では、3次元空間の頂点座標を (x, x, w) の4次元の同次座標ベクトル (通常はw=1) で表し、4×4行列Aをかけることで座標変換を適用する。座標変換は、右のような式で書ける。

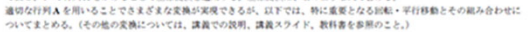

#### 1.1. 回転行列

以下のような行列(なと3×3或分に回転或分に適切な値を設定した行列)を用いることで、回転を適用できる。  $\sim$  44 00 to contain drive  $\sim$  44 00 to contain drive  $\sim$  44 00 to contain drive

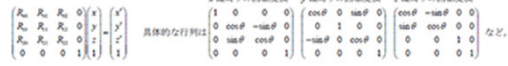

2010年初の原案は、認定における回転後の度積を考えることで、定めることができる、個々げv動置りの回転であれば、v=認定 上における、(0.1.0)や(0.0.1)の回転後の座標を考えれば、行列を求めることができる。

#### 12 平行移動行列

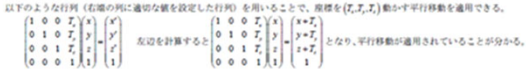

#### 1.3. 複数の行列の組み合わせ

以下のように、複数の行列をかけることで、複数の平行移動や回転を組み合わせて適用することができる。このとき、変換行列 は、右に書かれた行列から左に書かれた行列の順番 (A、からA、の順番) で適用されることに注意する。

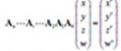

このとき、行列の積を最初に計算して1つの行列を求めておけば、その行列をかけるだけで複数の変換をまとめて適用できる。 また、ある座標系 C1 から別の座標系 C2 への変換行列A があるとき、逆行列A"を求めることで、座標系 C2 から座標系 C1 への逆方向の座標変換を得ることができる。

例えば、モデルが (0,0,5) の位置にあり、ワールド座標系のy軸を中心として 90度回転している向きにあるとき、モデル座標 系からワールド座標系への変換行列(モデルを適切な位置に回転·移動する変換行列)による座標変換は、以下のように書ける。

cos90°  $0 \sin 90^\circ$   $0 \sqrt{x}$  $0 1 0 0 0 1 0 0 y$  $|0013|$  $- sin 90°$  0  $cos 90°$  0  $(0 0 0 1) 0 0 0 1 1$ 

この場合、回転変換を先に通用することに注意する。(先に平行移動を適用すると、平行移動にまで次の回転が通用され、60.5) ではなく(5,0,0kの位置にモデルが移動することになるため、)また、2つの行列の順番、及び、平行移動成分·回転成分の符号 を逆にすると、もとの行列の逆行列になるため、逆方向の変換であるワールド座標系からモデル座標系への座標変換列が求まる。

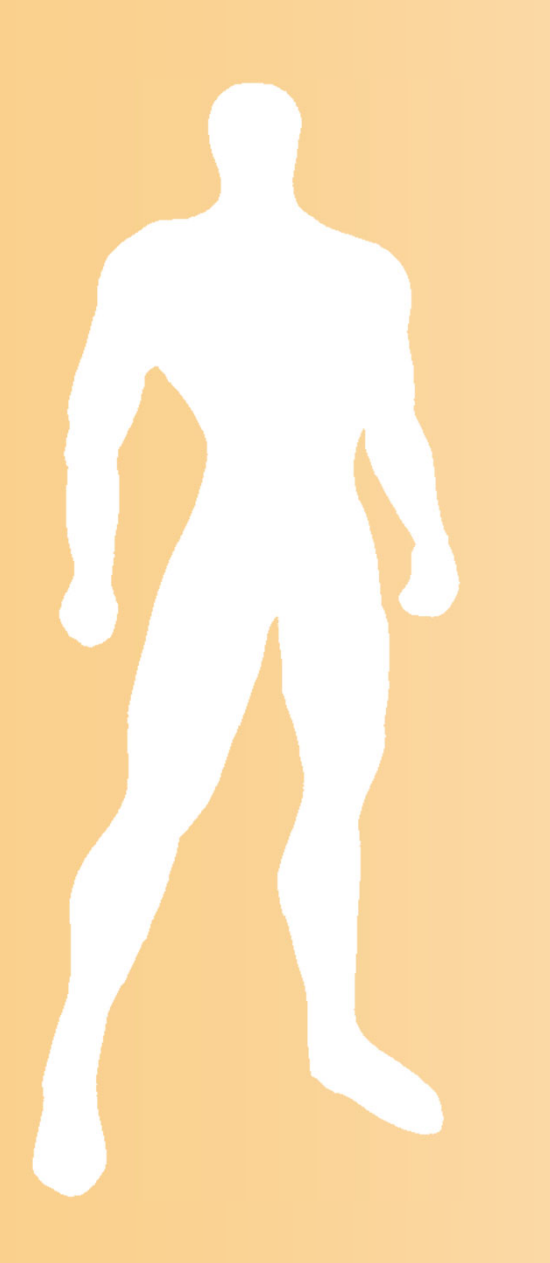

# 前回の復習

レンダリング・パイプライン

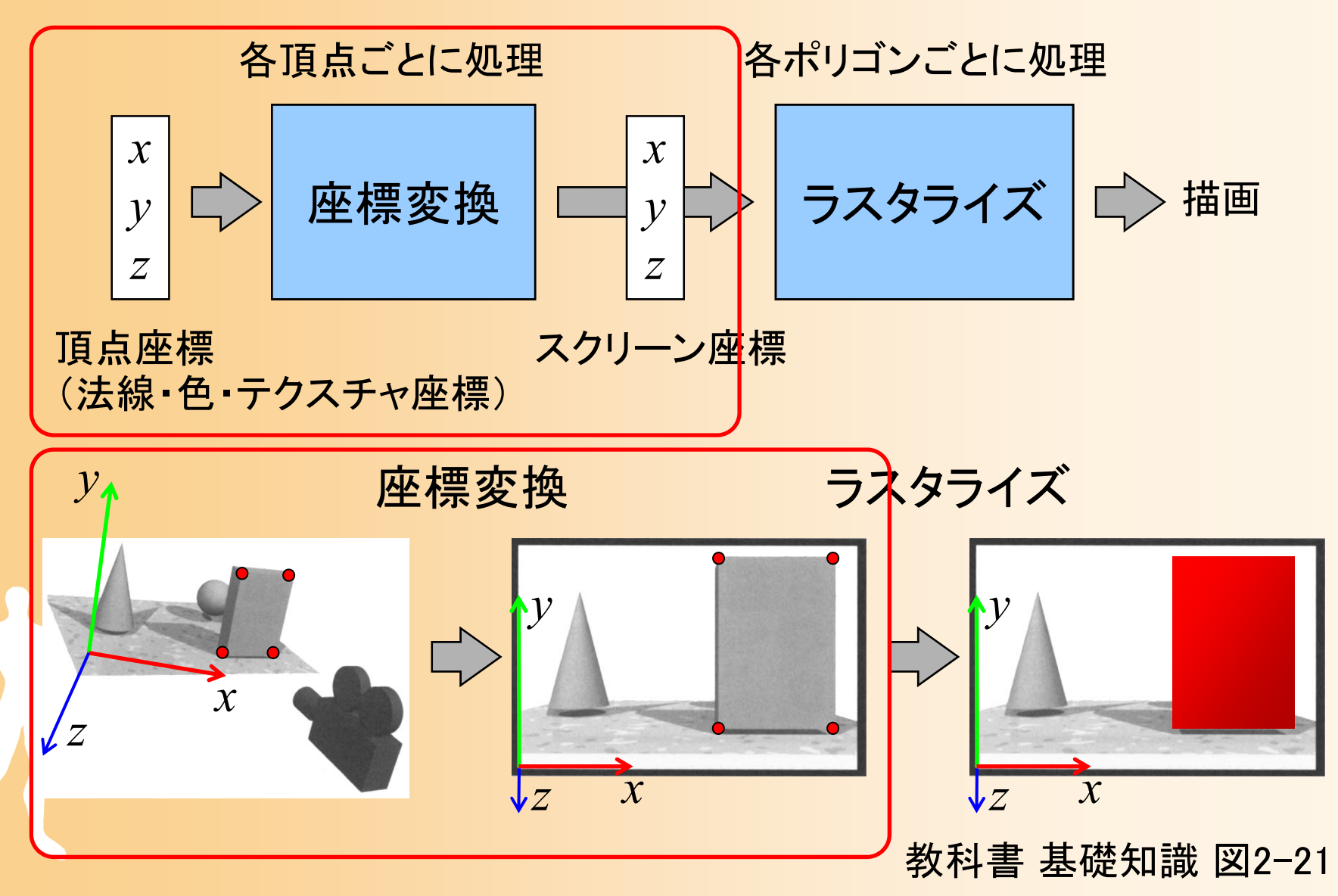

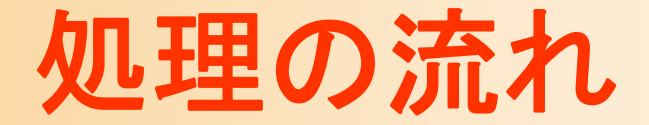

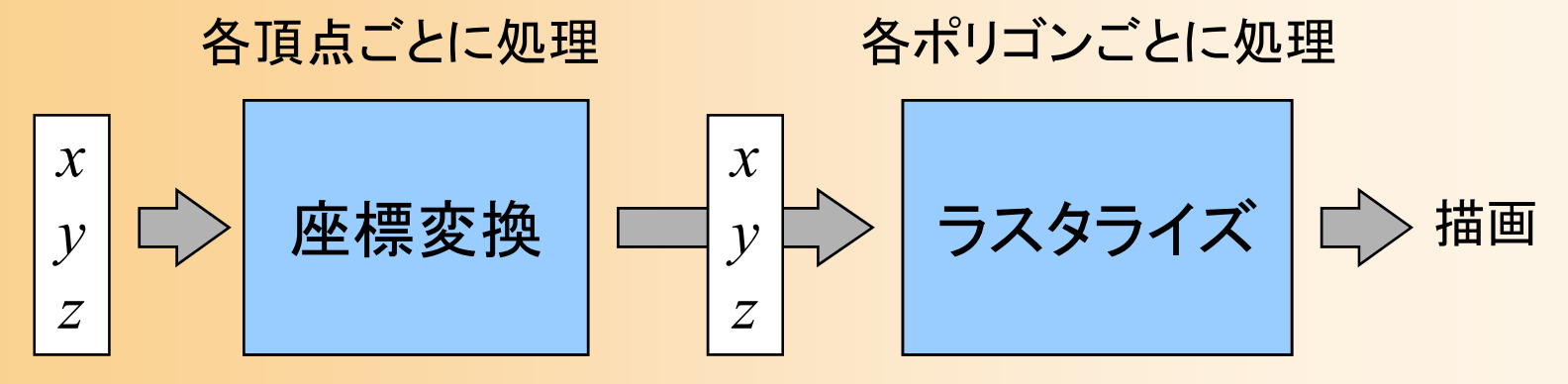

**頂点座標 - スクリーン座標** (法線・色・テクスチャ座標)

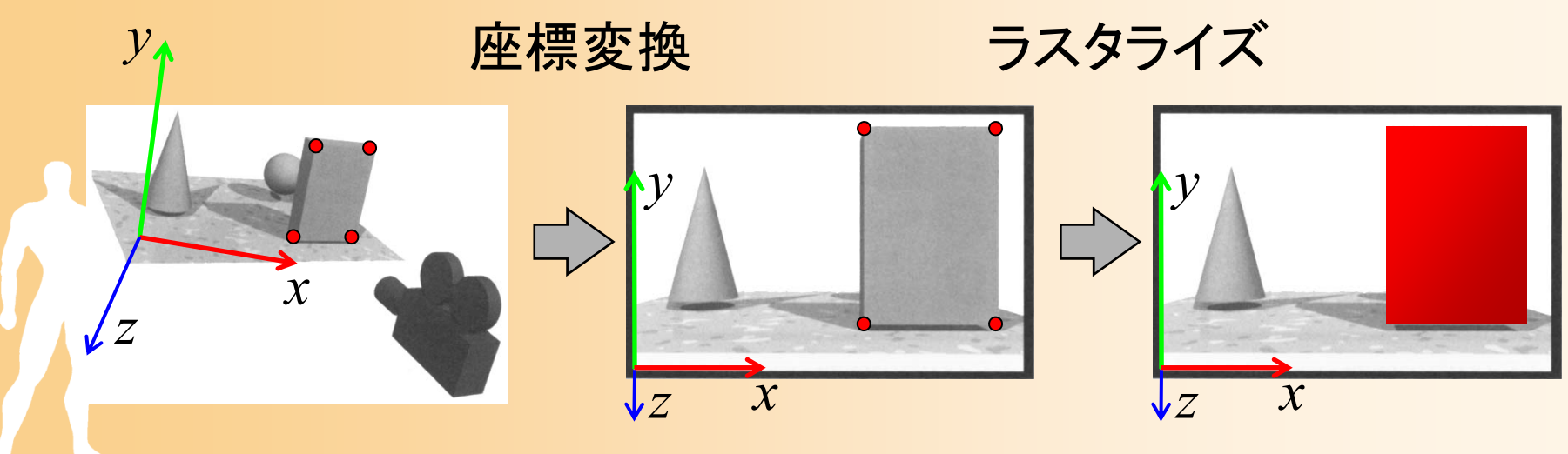

教科書 基礎知識 図2-21

サンプルプログラムの構成

#### ユーザ・プログラム GLUT

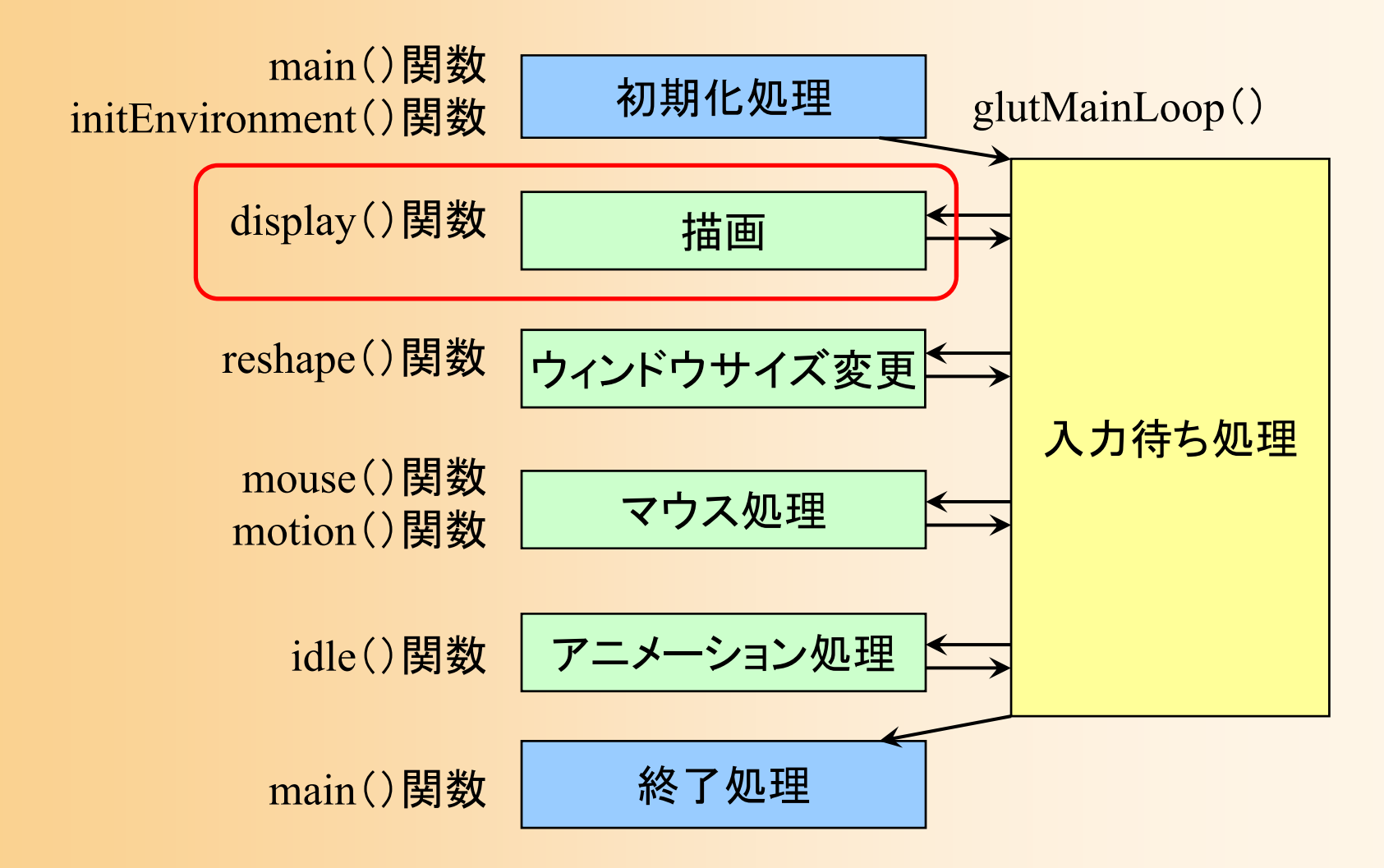

# 描画関数の流れ

```
//// ウィンドウ再描画時に呼ばれるコールバック関数
//void display( void )
{
    // 画面をクリア(ピクセルデータとZバッファの両方をクリア)
    // 変換行列を設定(ワールド座標系→カメラ座標系)
    // 光源位置を設定(モデルビュー行列の変更にあわせて再設定)
    // 地面を描画
    // 変換行列を設定(物体のモデル座標系→カメラ座標系)
    // 物体(1枚のポリゴン)を描画
    // バックバッファに描画した画面をフロントバッファに表示
```
}<br>}

# ポリゴンモデルの描画方法

- • 方法1: glVertex() 関数に直接頂点座標を記述 – 頂点データ(直接記述)、頂点ごとに渡す
- • 方法2: 頂点データの配列を使用 – 頂点データ、頂点ごとに渡す
- • 方法3: 頂点データと面インデックスの配列を使用 – 頂点データ+面インデックス、頂点ごとに渡す

#### 配列を使った四角すいの描画( **1** )

 $\bullet$ 配列データの定義

・・・・・・

const int num\_pyramid\_vertices = 5; // 頂点数 const int num\_pyramid\_triangles = 6; // 三角面数 // 角すいの頂点座標の配列 float pyramid\_vertices[ num\_pyramid\_vertices  $\begin{bmatrix} 3 \end{bmatrix} = \{$  $\{0.0, 1.0, 0.0\}, \{1.0, -0.8, 1.0\}, \{1.0, -0.8, -1.0\}, \cdots$ }; // 三角面インデックス(各三角面を構成する頂点の頂点番号)の配列 int pyramid\_tri\_index[ num\_pyramid\_triangles  $\iint$  3 ] = { { 0,3,1 }, { 0,2,4 }, { 0,1,2 }, { 0,4,3 }, { 1,3,2 }, { 4,2,3 } }; // 三角面の法線ベクトルの配列(三角面を構成する頂点座標から計算) float pyramid\_tri\_normals[ num\_pyramid\_triangles  $\iint$  3 ] = { { 0.00, 0.53, 0.85 }, // +Z方向の面

#### 配列を使った四角すいの描画( **2** )

 $\bullet$ 配列データを参照しながら三角面を描画

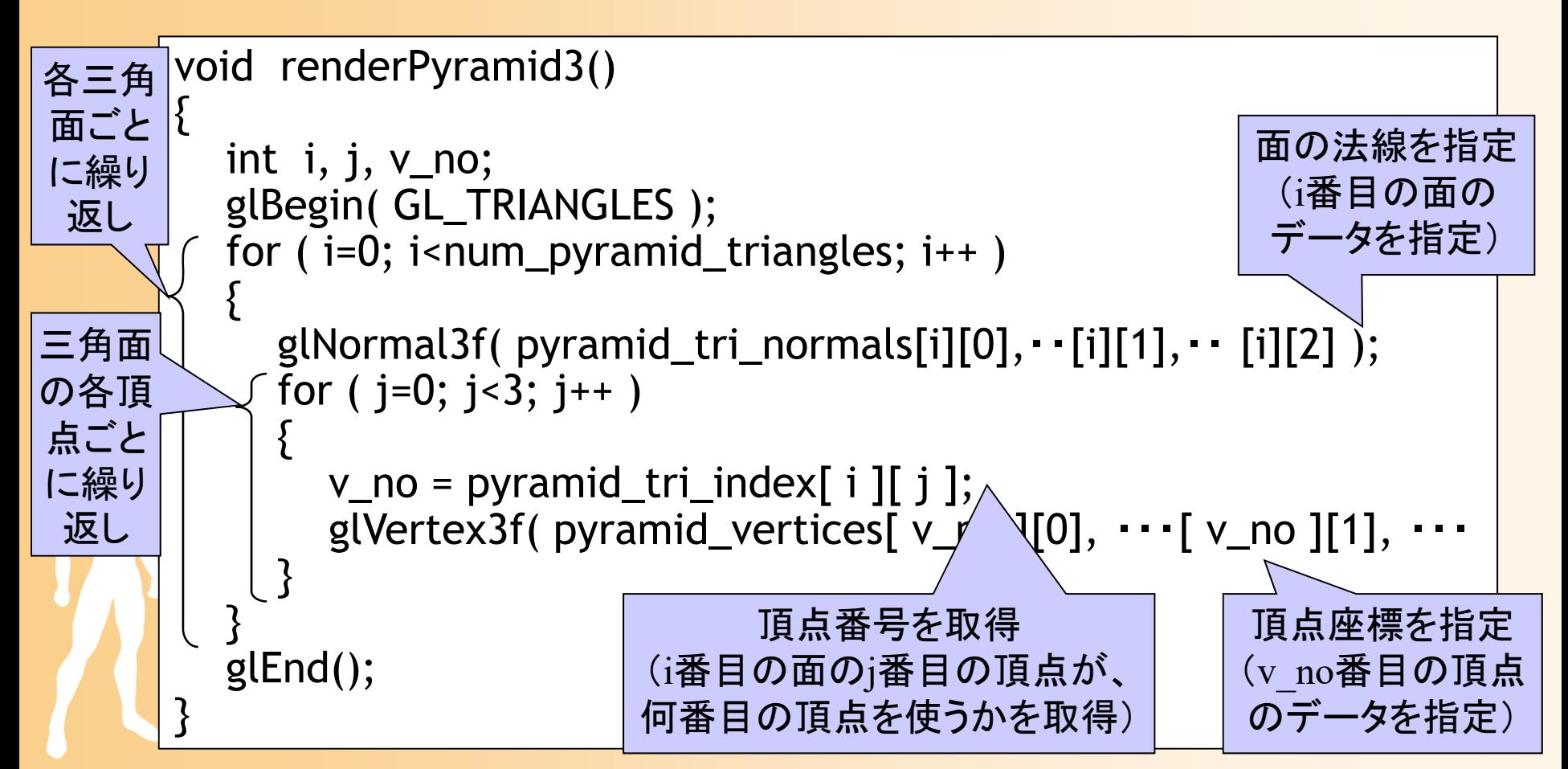

### 前回の演習

- $\bullet$ ポリゴンの描画方法(復習)
- $\bullet$ 基本オブジェクトの描画
- $\bullet$ ポリゴンモデルの描画
- $\bullet$ 演習課題

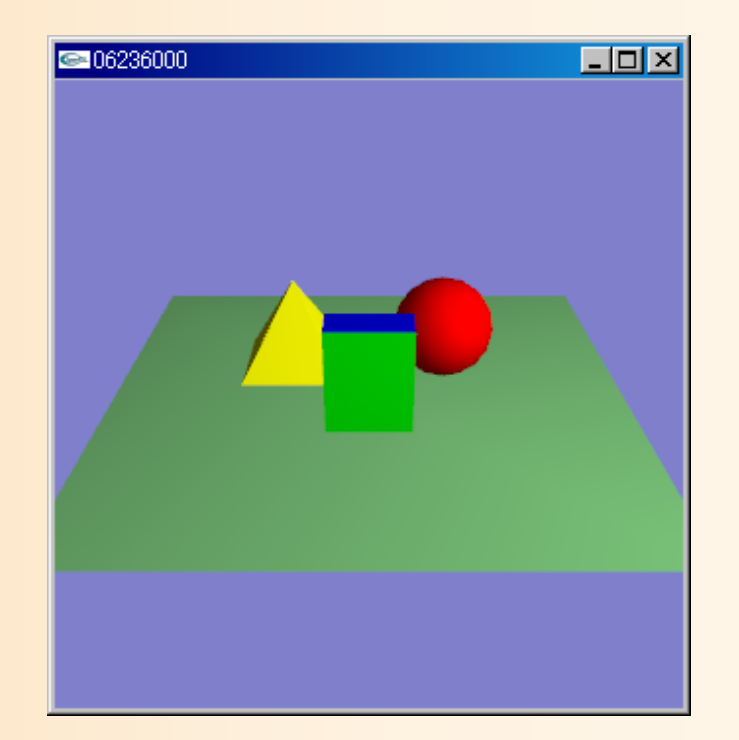

## 座標変換の概要

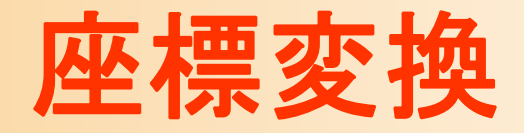

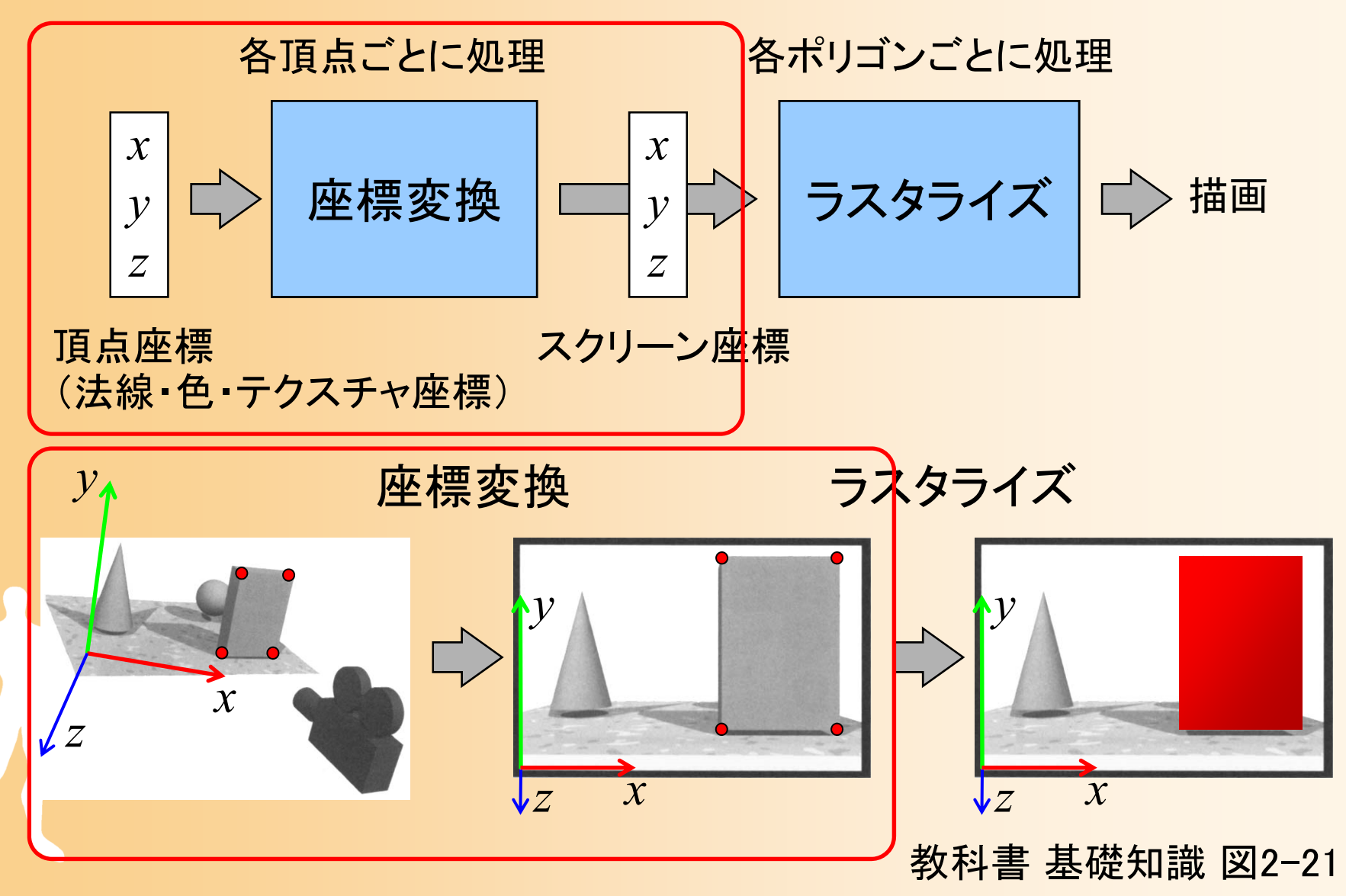

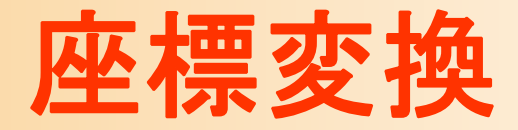

 $\bullet$ 座標変換

#### ワールド座標系(モデル座標系)で表された頂点 座標を、スクリーン座標系での頂点座標に変換 する

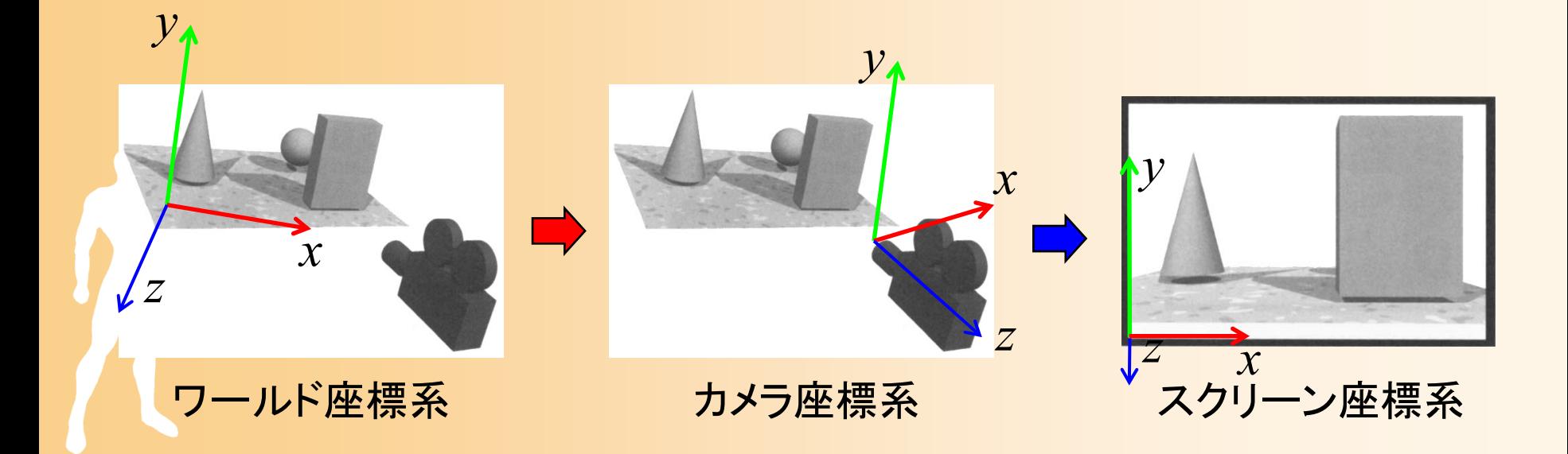

#### 座標変換

- $\bullet$  2段階の座標変換により実現
	- ワールド座標からカメラ座標系への視野変換
	- – カメラ座標系からスクリーン座標系への射影変換
		- 行列計算(同次座標変換)によって、上記の2種類の 変換を実現する

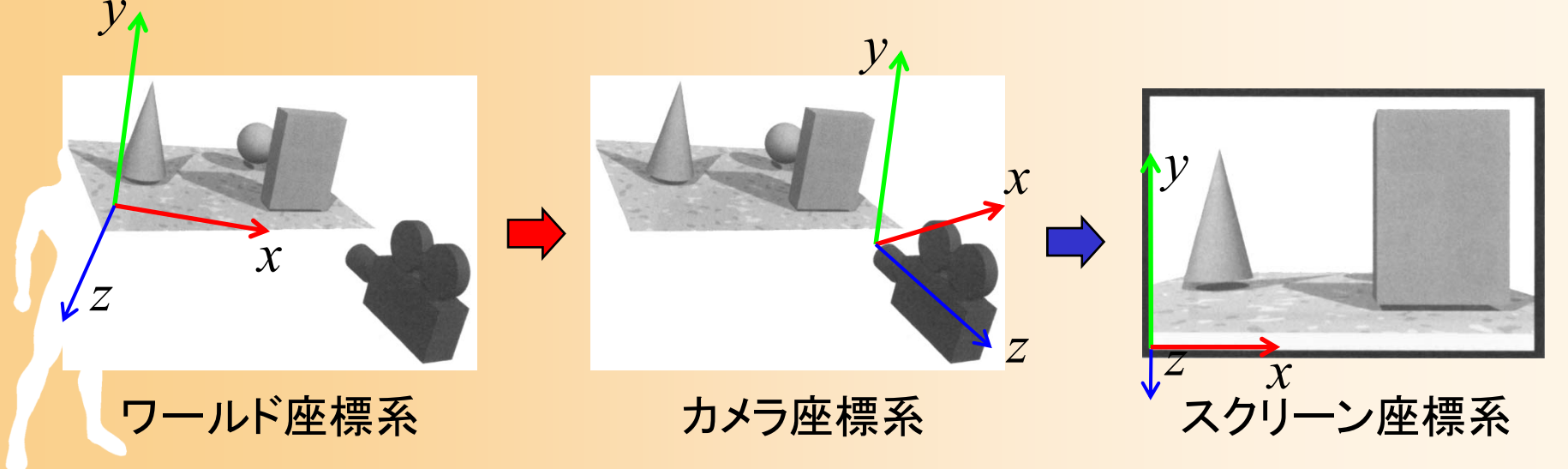

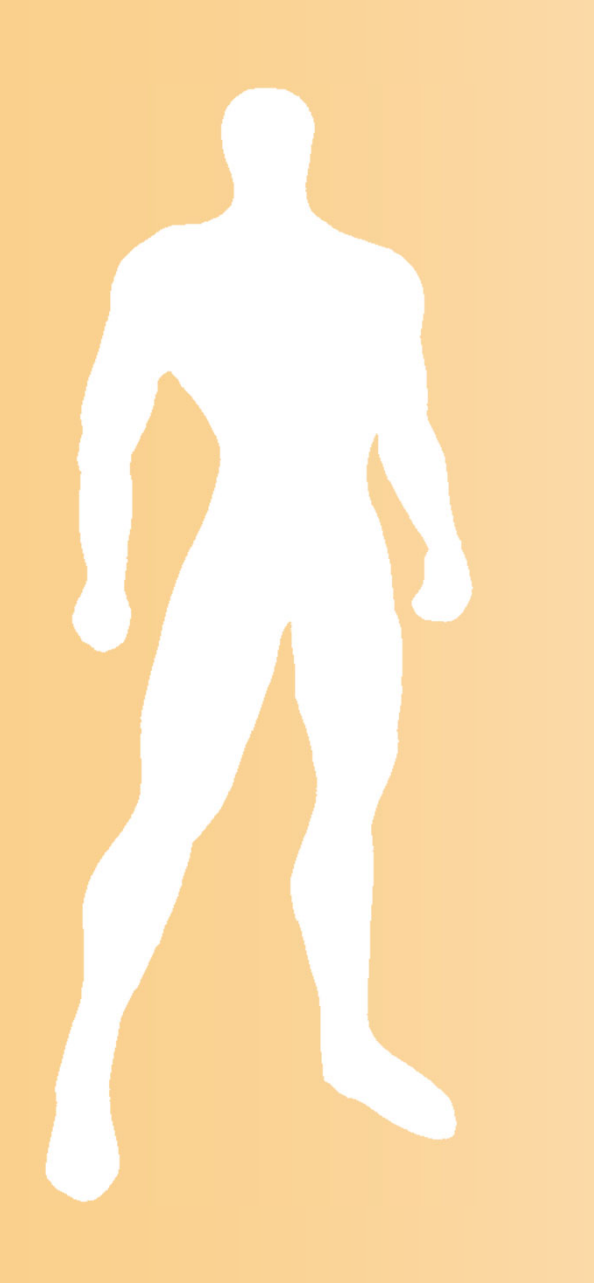

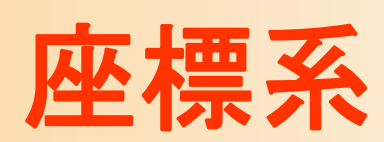

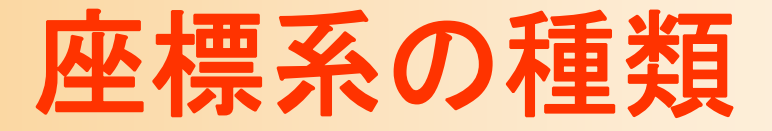

- $\bullet$  原点と座標軸の取り方により、さまざまな 座標系がある
	- モデル座標系
	- –ワールド座標系
	- カメラ座標系 スクリーン座標系

 $\bullet$ 

 座標系の軸の取り方に違いがある – 右手座標系 – 左手座標系

#### ワールド座標系

- $\bullet$  3次元空間の座標系
	- 物体や光源やカメラなどを配置する座標系
	- – 原点や軸方向は適当にとって構わない
		- カメラと描画対象の相対位置・向きのみが重要
	- 単位も統一さえされていれば自由に設定して構 わない(メートル、センチ、etc )

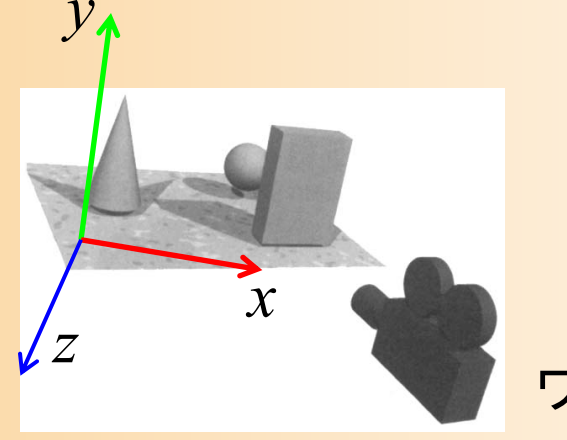

ド座標系

### 右手座標系と左手座標系

- $\bullet$  右手座標系と左手座標系
	- 座標系の軸の取り方の違い
	- – 親指をX軸、人差し指をY軸、中指をZ軸とすると
		- •右手の指で表されるのが右手系 (OpenGLなど)
		- 左手の指で表されるのが左手系 (DirectXなど)

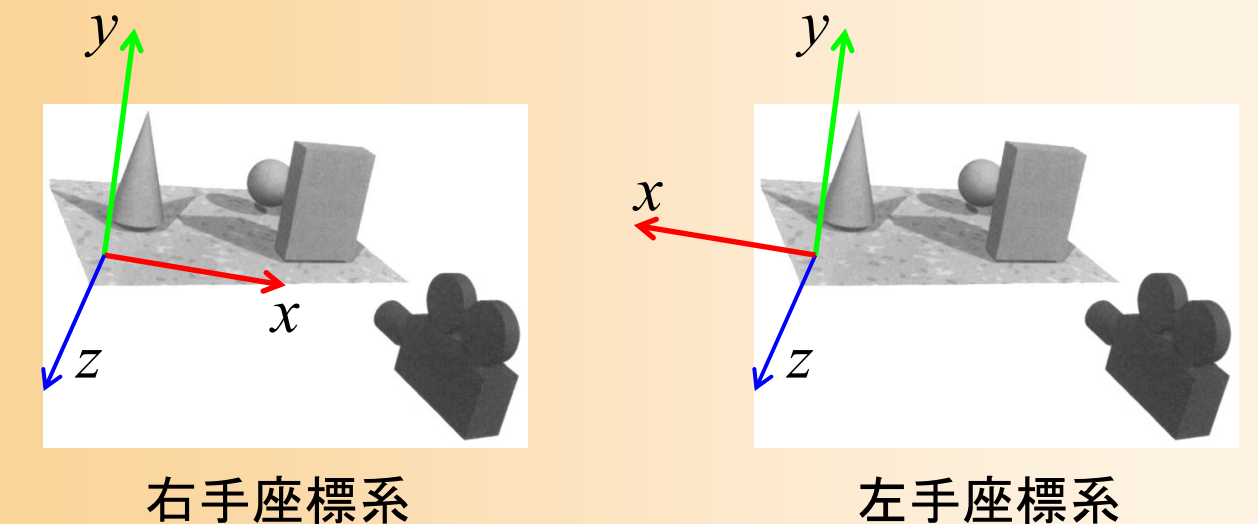

#### 右手座標系と左手座標系(続き)

- $\bullet$ • 右手座標系の違い
	- 基本的にはほとんど同じ
	- – 外積の定義が異なる
		- 外積の計算式は、右手座標系で定義されたもの
		- 左手座標系で外積を計算するときには、符号を反転 する必要がある
			- 剛体の運動計算や電磁気などの物理計算では重要になる (この講義では扱わない)

 異なる座標系で定義されたモデルデータを利用 する時には、変換が必要

• 左右反転、面の方向を反転

#### カメラ座標系

 $\bullet$  カメラを中心とする座標系 X軸・Y軸がスクリーンのX軸・Y軸に相当 –奥行きがZ軸に相当

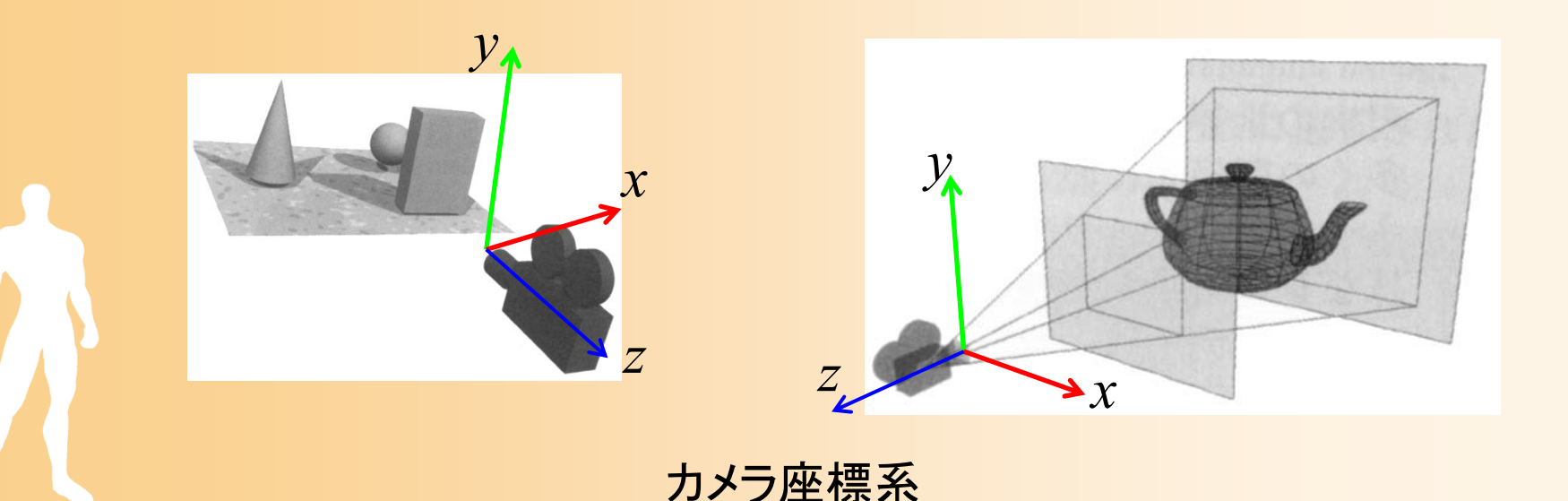

#### スクリーン座標系

- $\bullet$  スクリーン上の座標
	- 射影変換(透視変換)を適用した後の座標
		- 奥にあるものほど中央に描画されるように座標計算
	- – スクリーン座標も奥行き値(Z座標)も持つことに 注意 <sup>→</sup>Zバッファ法で使用

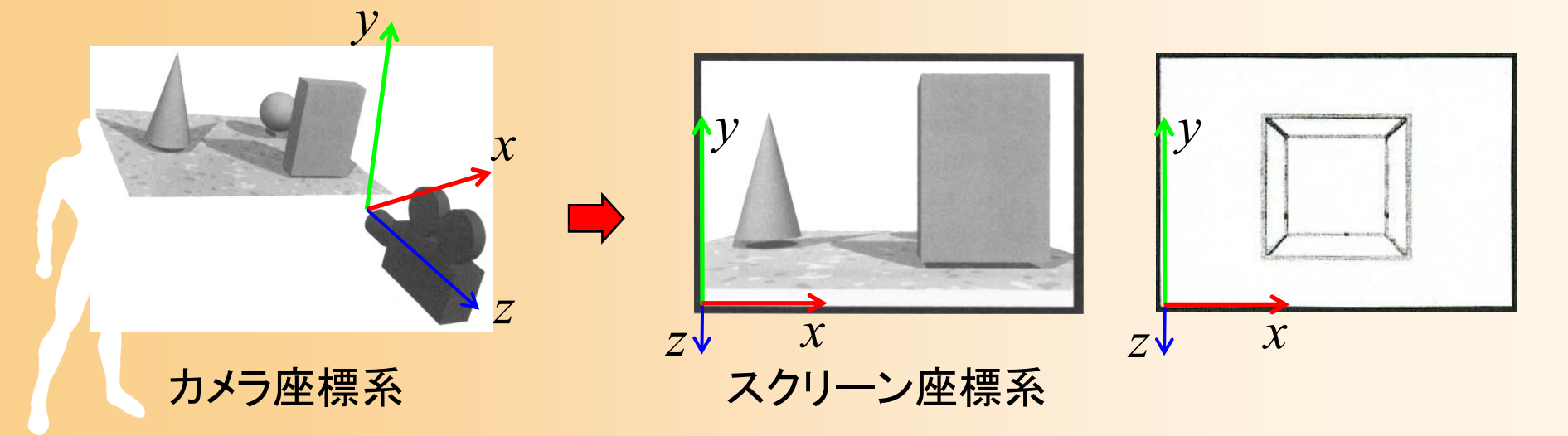

#### 右手座標系と左手座標系

- $\bullet$  カメラ座標系・スクリーン座標系も、軸の取り 方によって、座標系は異なる 手前がZ軸の正方向(OpenGL ) 奥がZ軸の正方向(DirectX )
- $\bullet$ こちらも基本的にはどちらでも構わない

–

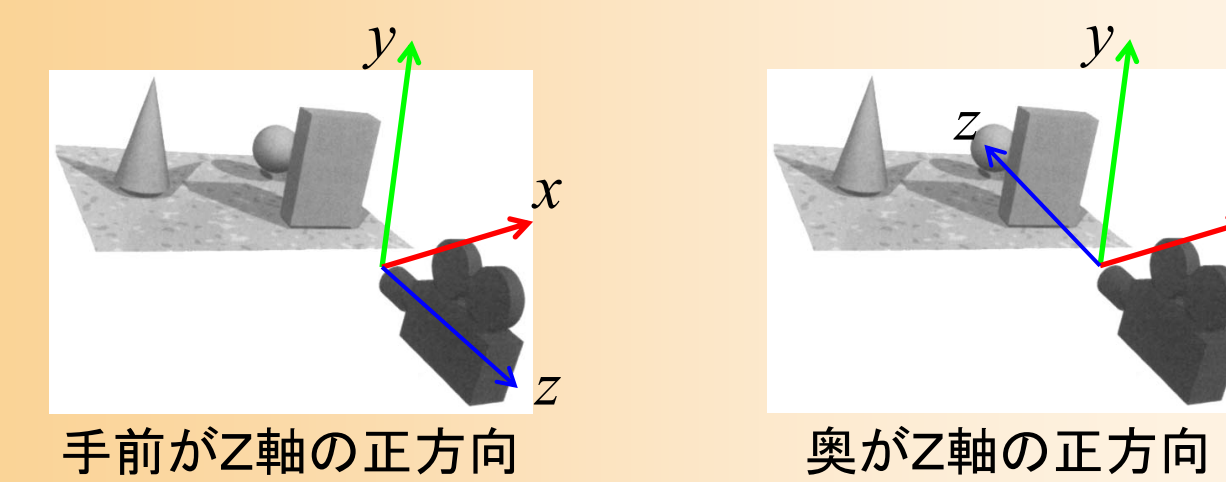

*x*

#### モデル座標系

- $\bullet$  物体のローカル座標
	- ポリゴンモデルの頂点はモデル内部の原点を 基準とするモデル座標系で定義される
	- 正面方向をZ軸にとる場合が多い
	- ワールド座標系にモデルを配置

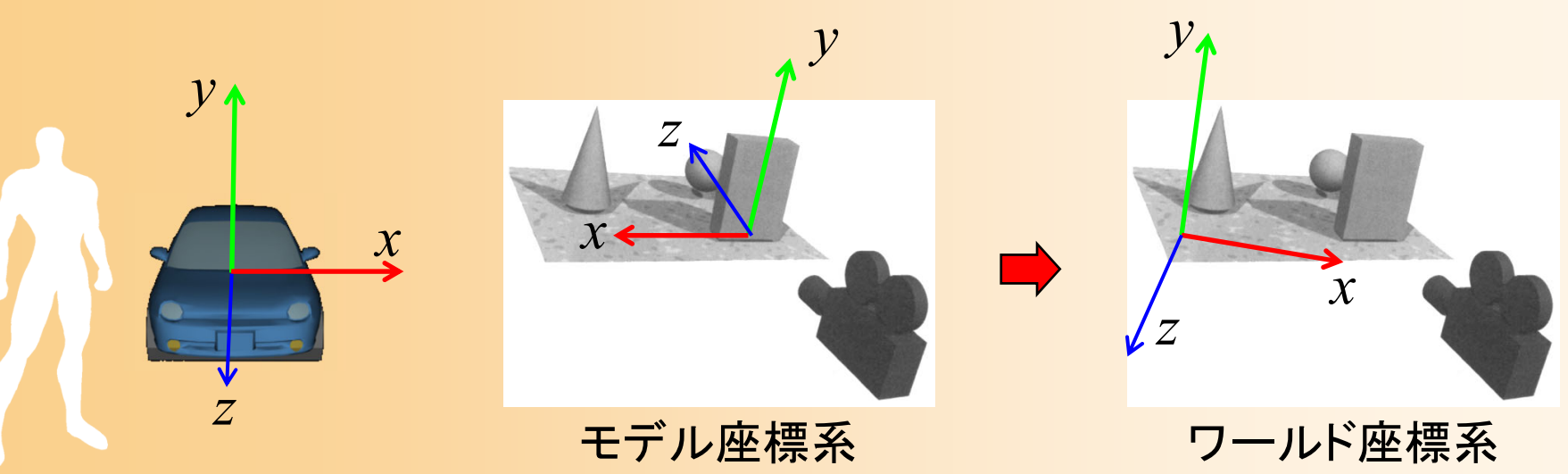

### 座標変換の流れ(詳細)

#### $\bullet$ モデル座標系からスクリーン座標系に変換

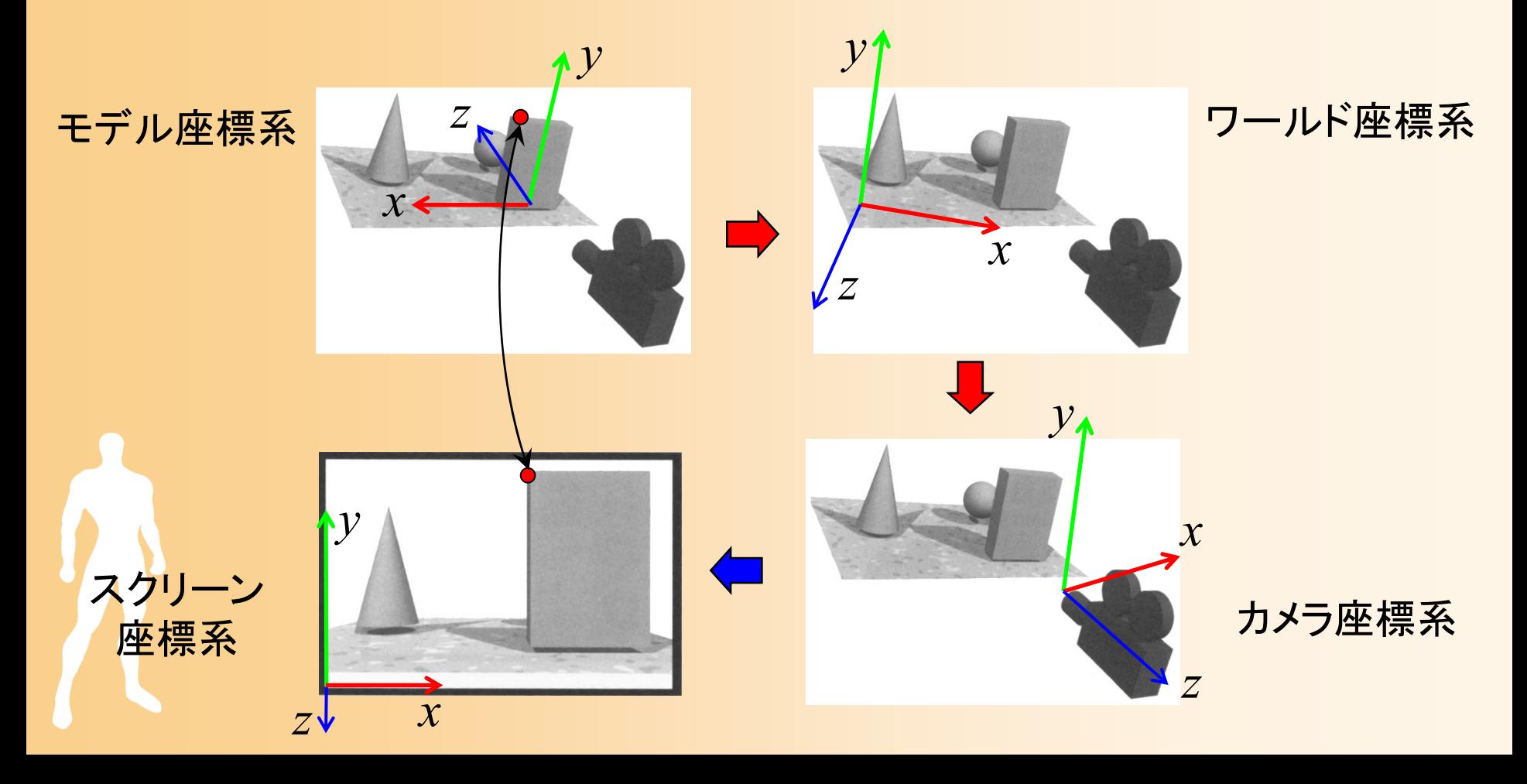

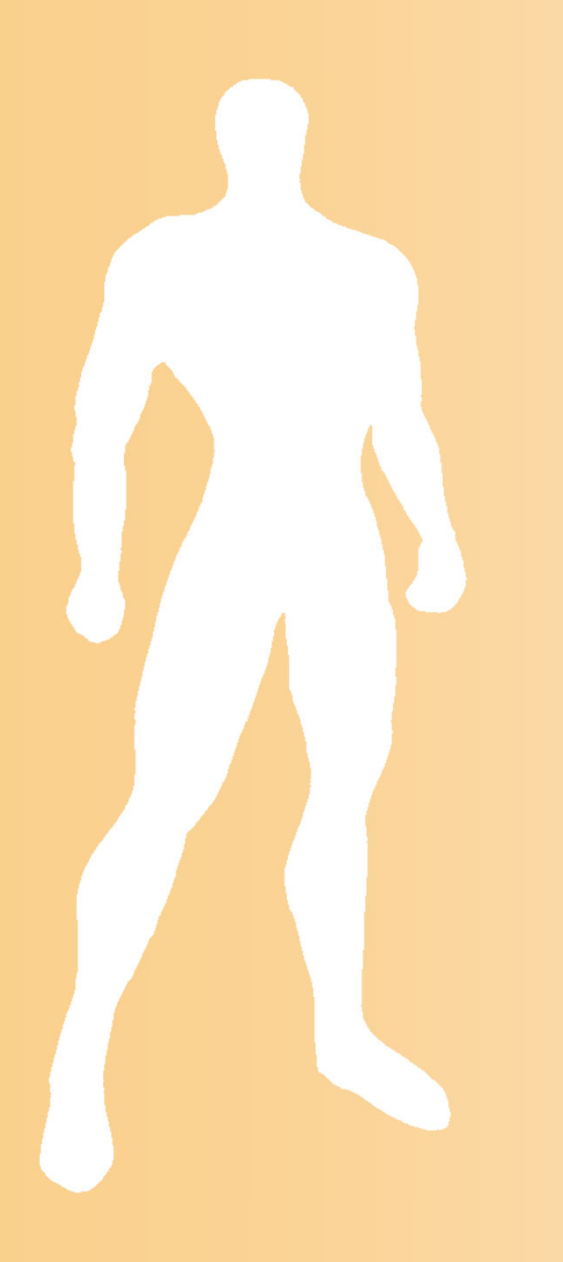

# 視野変換

視野変換

#### $\bullet$ モデル座標系からカメラ座標系に変換

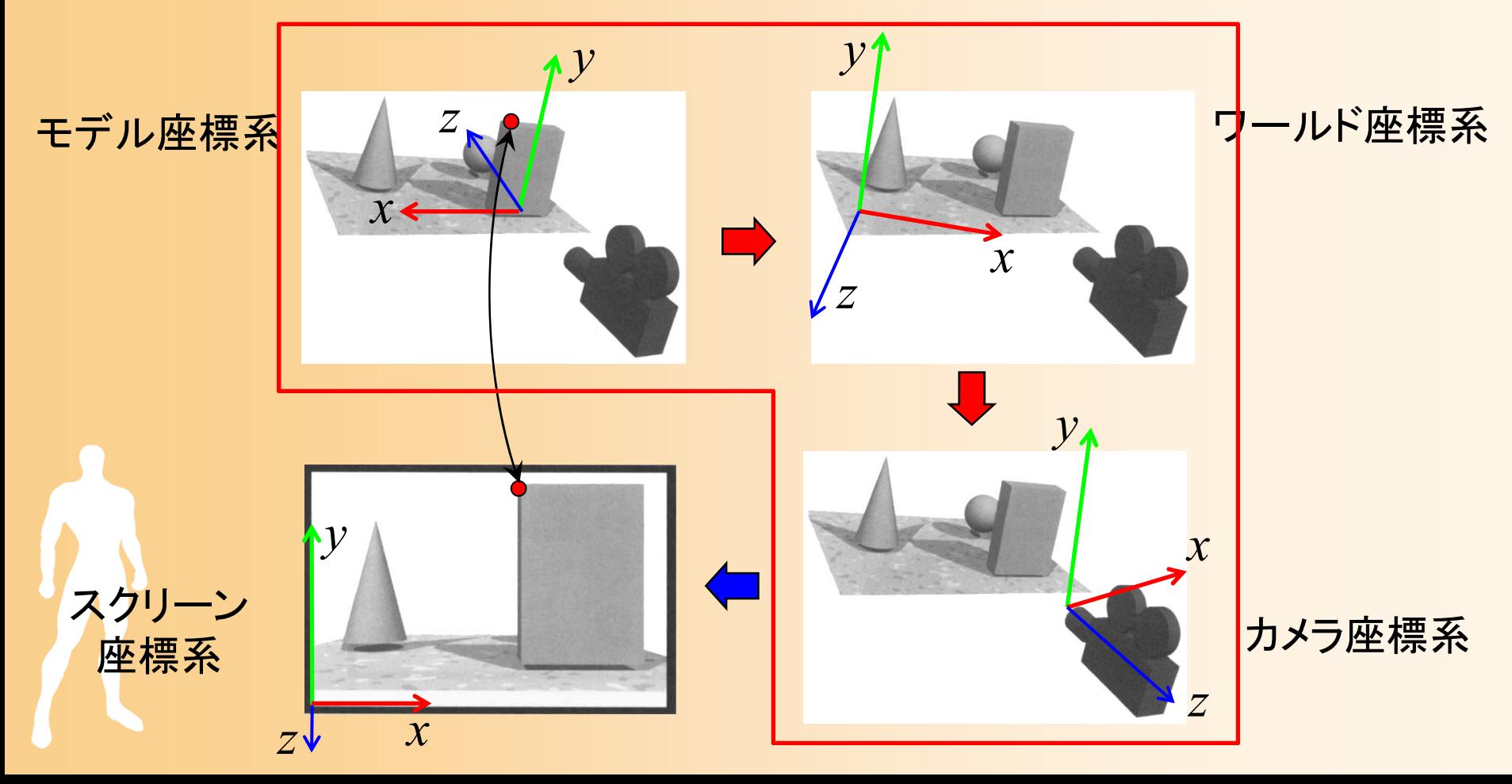

#### 同次座標変換

- $\bullet$  同次座標変換
	- 4×4行列の演算により、3次元空間における 平行移動・回転・拡大縮小(アフィン変換)などの 操作を統一的に実現
		- ( *x*, *y*, *<sup>z</sup>*, <sup>w</sup>)の4次元座標値(同次座標)を扱う
		- •• 3次元座標値は(x/w, y/w, z/w)で計算(通常は w = 1)

 $00\frac{1}{x}$   $01$   $02$  $R_{10}$   $R_{11}S_{y}$   $R_{12}$   $||T_{y}|| ||y||$  *y* 20 21 22 *R R RS T <sup>z</sup> <sup>z</sup>* $0 \qquad 0 \qquad 0 \qquad 1 \mid\!\mid w \mid \mid w'$ *x*  $\bigcup$   $\bigcup$   $\bigcup$   $\bigcap$   $\bigcap$   $\$ *y* **y 1** *y z z* $R_{\infty}$  $S \setminus R_{\infty}$   $R_{\infty}$   $T \setminus X$   $(x)$   $(x)$ *w w* $\begin{bmatrix} R_{00}S_x & R_{01} & R_{02} \ R_0 & R_0 & R_0 \end{bmatrix}$  $\left\| \begin{array}{cc} R_{10} & R_{11} S_{y} & R_{12} \ R_{21} & 1 \end{array} \right\| \left\| y \right\| = \left\| y' \right\|$  $R_{\infty}$   $R_{\infty}$   $R_{\infty}$   $S$   $T \parallel z \parallel z \parallel z \parallel$ 

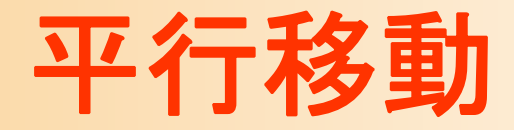

- $\bullet$  平行移動
	- (*Tx*,*Ty*,*Tz*)の平行移動
		- 4×4行列を用いることで、平行移動を適用することが できる

$$
\begin{pmatrix}\n1 & 0 & 0 & T_x \\
0 & 1 & 0 & T_y \\
0 & 0 & 1 & T_z \\
0 & 0 & 0 & 1\n\end{pmatrix}\n\begin{pmatrix}\nx \\
y \\
z\n\end{pmatrix} =\n\begin{pmatrix}\nx + T_x \\
y + T_y \\
z + T_z \\
1\n\end{pmatrix} =\n\begin{pmatrix}\nx' \\
y' \\
z' \\
1\n\end{pmatrix}
$$

#### 平行移動の例

 $\bullet$ (8,-2,0)平行移動

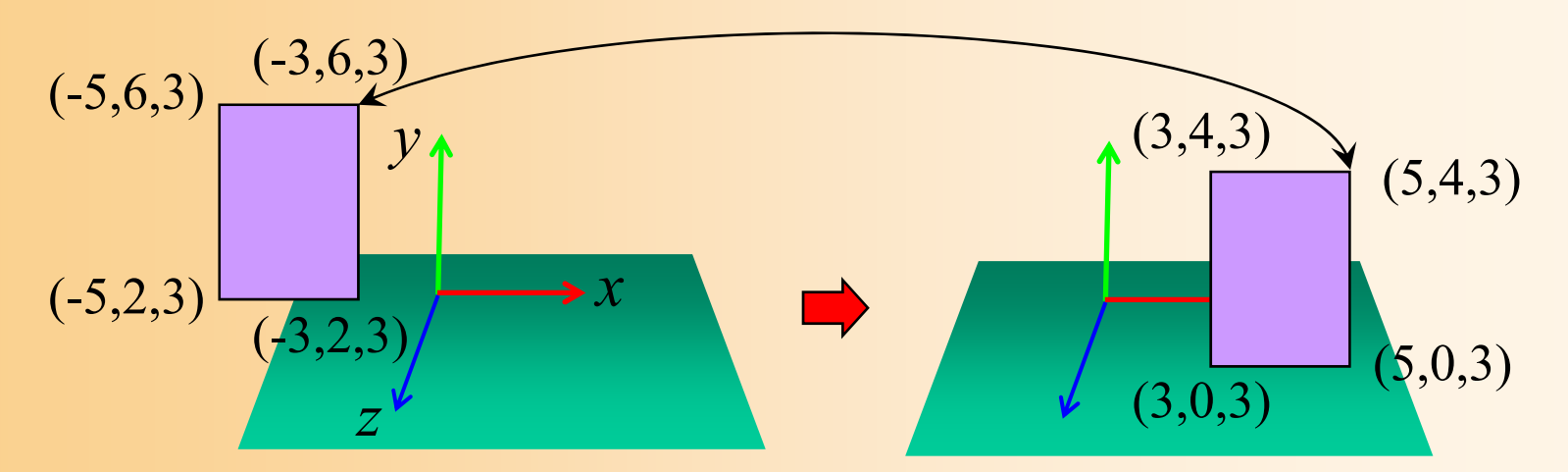

$$
\begin{pmatrix} 1 & 0 & 0 & 8 \ 0 & 1 & 0 & -2 \ 0 & 0 & 1 & 0 \ 0 & 0 & 0 & 1 \ \end{pmatrix} \begin{pmatrix} x \ y \ z \ 1 \end{pmatrix} = \begin{pmatrix} x+8 \ y-2 \ z \ 1 \end{pmatrix} = \begin{pmatrix} x' \ y' \ z' \ 1 \end{pmatrix}
$$

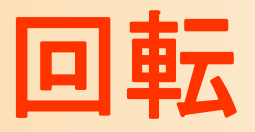

#### $\bullet$ 回転

#### 原点を中心とする回転を表す

$$
\begin{pmatrix}\nR_{00} & R_{01} & R_{02} \\
R_{10} & R_{11} & R_{12} \\
R_{20} & R_{21} & R_{22}\n\end{pmatrix}\n\begin{pmatrix}\nx \\
0 \\
0 \\
z\n\end{pmatrix}\n\begin{pmatrix}\nx \\
y \\
z \\
1\n\end{pmatrix}\n=\n\begin{pmatrix}\nR_{00}x + R_{01}y + R_{02}z \\
R_{10}x + R_{11}y + R_{12}z \\
R_{20}x + R_{21}y + R_{22}z \\
1\n\end{pmatrix}\n=\n\begin{pmatrix}\nx' \\
y' \\
z' \\
1\n\end{pmatrix}
$$

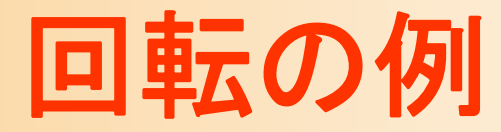

 $\bullet$ Y軸を中心として 90度回転

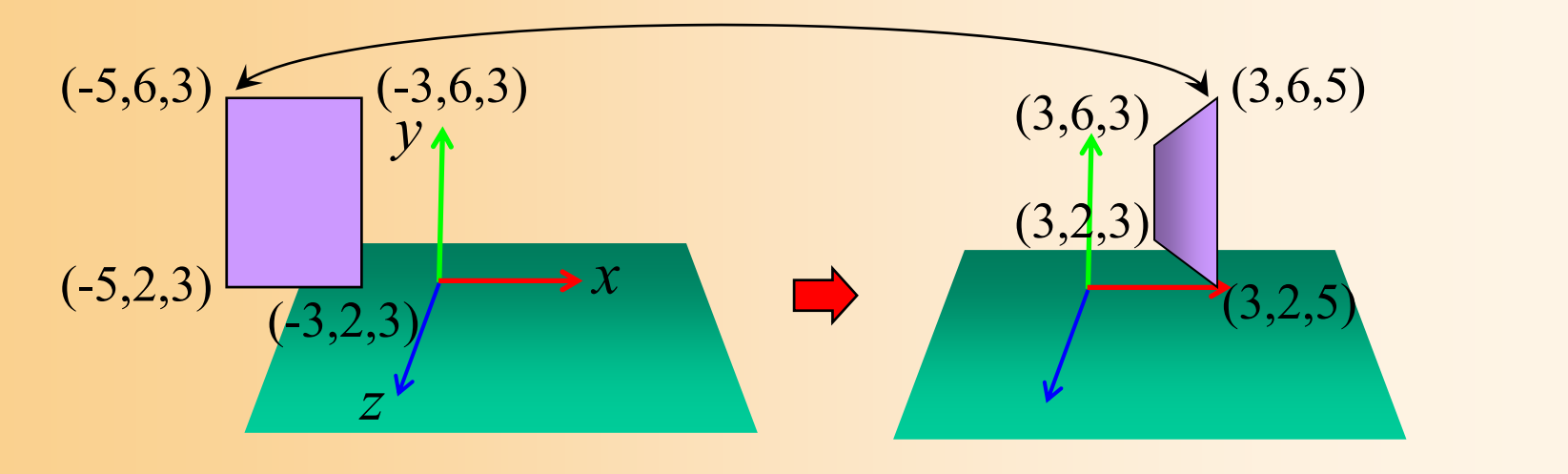

$$
\begin{bmatrix}\n\cos \theta & 0 & \sin \theta & 0 \\
0 & 1 & 0 & 0 \\
-\sin \theta & 0 & \cos \theta & 0 \\
0 & 0 & 0 & 1\n\end{bmatrix}\n\begin{bmatrix}\nx \\
y \\
z \\
1\n\end{bmatrix} =\n\begin{bmatrix}\n0 & 0 & 1 & 0 \\
0 & 1 & 0 & 0 \\
-1 & 0 & 0 & 0 \\
0 & 0 & 0 & 1\n\end{bmatrix}\n\begin{bmatrix}\nx \\
y \\
z \\
1\n\end{bmatrix} =\n\begin{bmatrix}\nx' \\
y' \\
-x \\
1\n\end{bmatrix} =\n\begin{bmatrix}\nx' \\
y' \\
z' \\
1\n\end{bmatrix}
$$

#### 回転変換の行列

- $\bullet$  回転変換の行列の導出方法
	- 各軸を中心として右ねじの方向の回転(軸の元 から見て反時計回り方向の回転)を通常使用
	- yz平面、xz平面、 xy平面での回転を考えれば、 2次元平面での回転変換と同様に求められる

• 2次元平面での回転行列は、高校の数学の内容

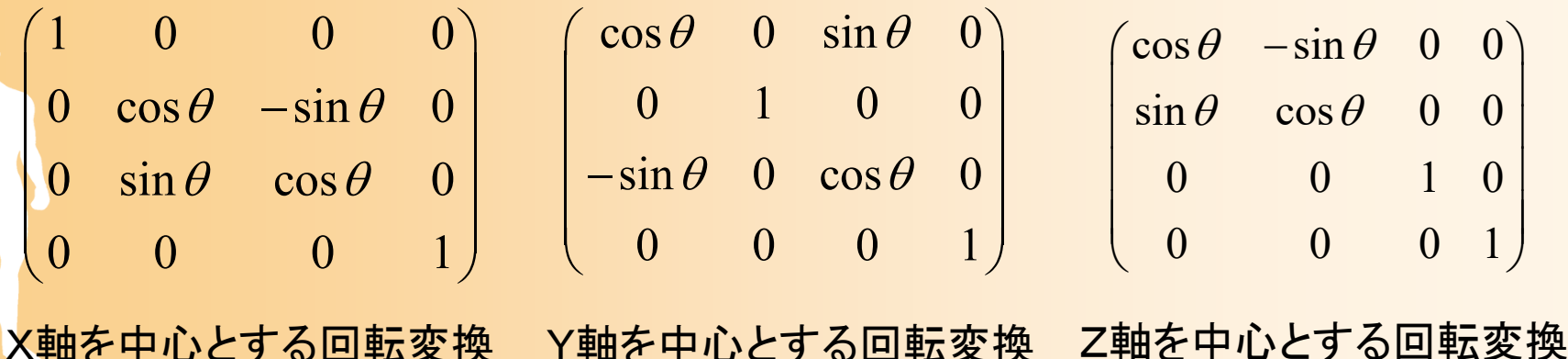

## 回転変換の行列(続き)

- $\bullet$  回転変換の行列の導出方法の例
	- 例えば、 <sup>y</sup>軸周りの回転行列は、xz平面での回 転を考えれば、導出できる

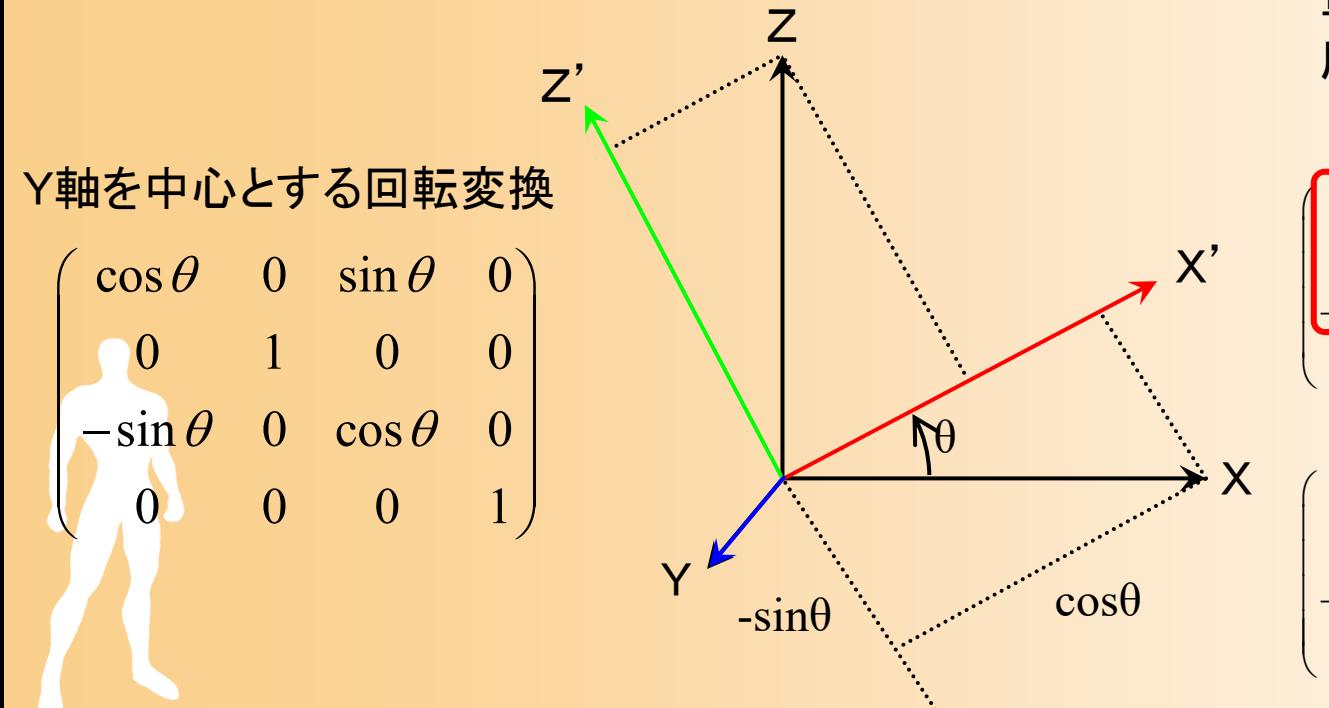

変換前のX軸・Z軸方向の 単位ベクトルの、変換後の 座標系での座標

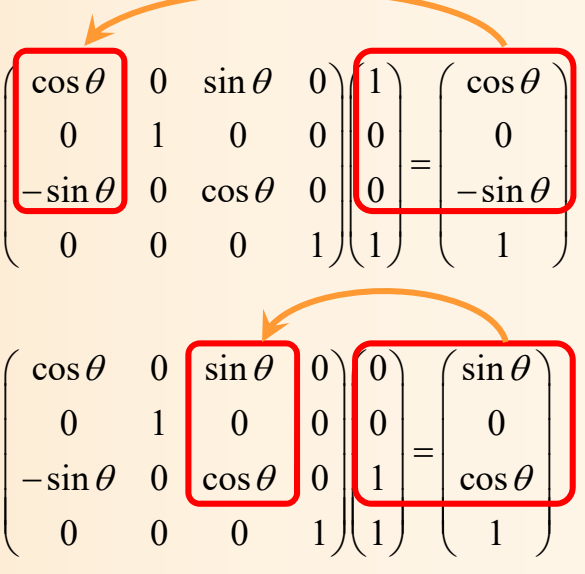

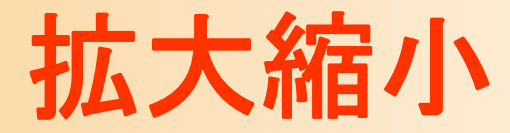

- $\bullet$  拡大縮小
	- $-$  (*Sx,Sy,Sz*)倍のスケーリング

$$
\begin{pmatrix} S_x & 0 & 0 & 0 \ 0 & S_y & 0 & 0 \ 0 & 0 & S_z & 0 \ 0 & 0 & 0 & 1 \ \end{pmatrix} \begin{pmatrix} x \\ y \\ z \\ 1 \end{pmatrix} = \begin{pmatrix} S_x x \\ S_y y \\ S_z z \\ 1 \end{pmatrix} = \begin{pmatrix} x' \\ y' \\ z' \\ 1 \end{pmatrix}
$$

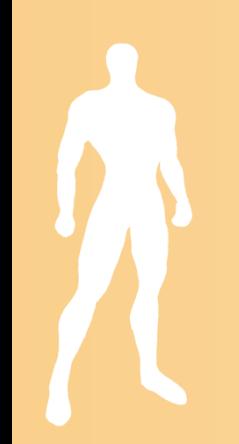

#### 拡大縮小の例

 $\bullet$ (2, 0.5, 1)倍に拡大縮小

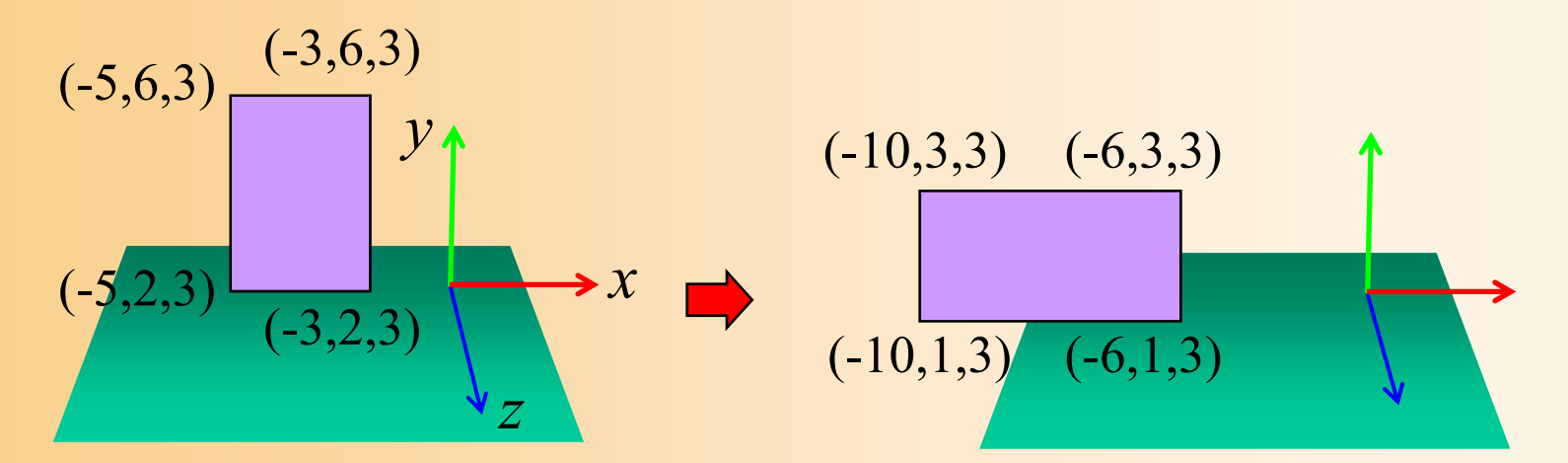

$$
\begin{pmatrix} 2 & 0 & 0 & 0 \ 0 & 0.5 & 0 & 0 \ 0 & 0 & 1 & 0 \ 0 & 0 & 0 & 1 \ \end{pmatrix} \begin{pmatrix} x \ y \ z \ 1 \end{pmatrix} = \begin{pmatrix} 2x \ 0.5y \ z \ 1 \end{pmatrix} = \begin{pmatrix} x' \ y' \ z' \ 1 \end{pmatrix}
$$

### 変換行列の適用

- $\bullet$ 1つの行列かけ算で各種の変換を適用可能
- $\bullet$  複数の行列を順番にかけていくことで、複数 の変換を連続して適用できる

–回転・移動の組み合わせの例

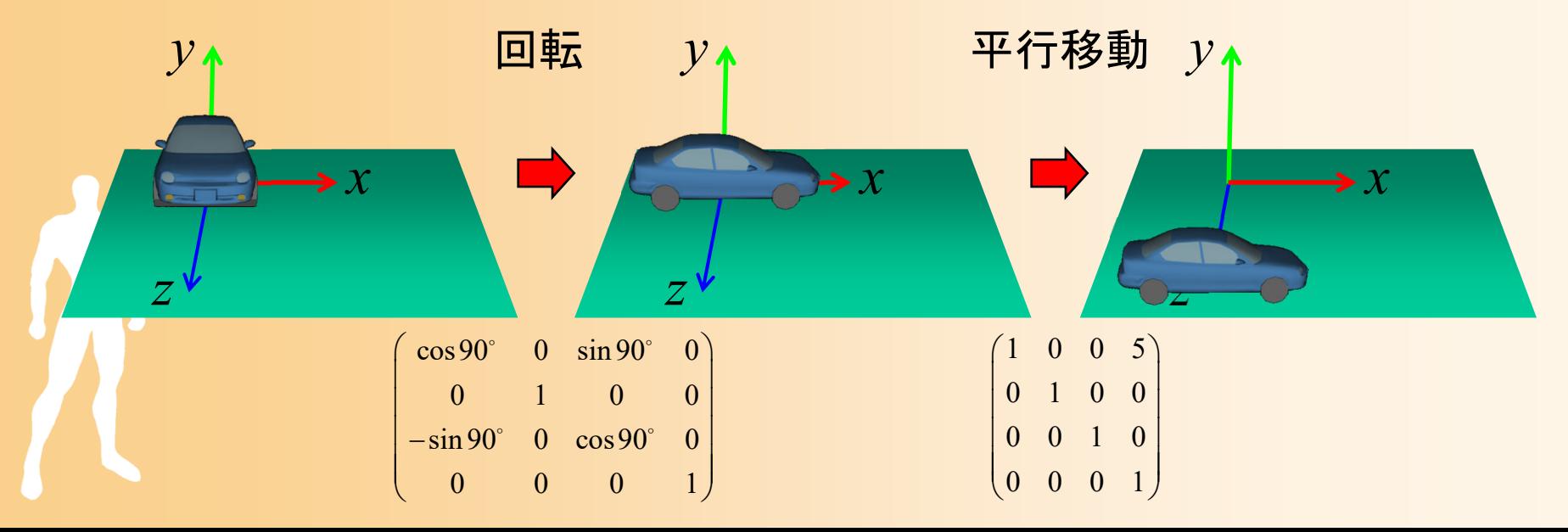

### 複数の変換行列の適用例

 $\bullet$ 回転・移動の組み合わせの例

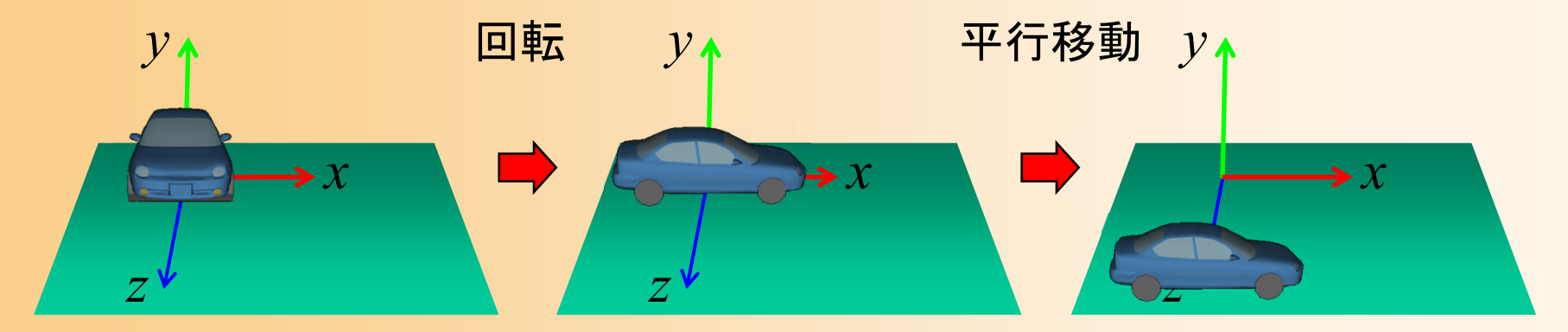

1 0 0 0  $( \cos 90^\circ \quad 0 \quad \sin 90^\circ \quad 0$  $0 \t 1 \t 0 \t 0 \t 0 \t 0 \t 1 \t 0 \t 0$ 0 0 1 5  $\|-sin 90^\circ$  0  $cos 90^\circ$  0  $0 \t 0 \t 1 \t 0 \t 0 \t 0 \t 1 \t 1 \t 1$ *x x y y z z*  $\begin{pmatrix} 1 & 0 & 0 & 0 \\ 0 & 1 & 0 & 0 \end{pmatrix} \begin{pmatrix} \cos 90^\circ & 0 & \sin 90^\circ & 0 \\ 0 & 0 & 1 & 0 \end{pmatrix} \begin{pmatrix} x \\ y \end{pmatrix} = \begin{pmatrix} x' \\ y' \end{pmatrix}$  $\begin{bmatrix} 0 & 1 & 0 & 0 \\ 0 & 0 & 1 & 5 \\ 0 & 0 & 0 & 1 \end{bmatrix} \begin{bmatrix} 0 & 1 & 0 & 0 \\ -\sin 90^\circ & 0 & \cos 90^\circ & 0 \\ 0 & 0 & 0 & 1 \end{bmatrix} \begin{bmatrix} y \\ z \\ z \\ 1 \end{bmatrix} = \begin{bmatrix} y' \\ z' \\ 1 \end{bmatrix}$  $\Omega$   $\Omega$   $\Omega$   $\Omega$  $\Omega$   $\Omega$   $\Omega$   $\Omega$ 平行移動 回転 先に適用する方が右側になることに注意!

# 行列計算の適用順序

- $\bullet$  行列演算では可換則は成り立たないことに 注意!
	- $AB \neq BA$
- $\bullet$  行列の適用順序によって結果が異なる 例:
	- 回転 <sup>→</sup>平行移動
	- 平行移動 <sup>→</sup>回転

## 複数の変換行列の適用例( **2** )

 $\bullet$ 移動 <sup>→</sup>回転の順番で適用したときの例

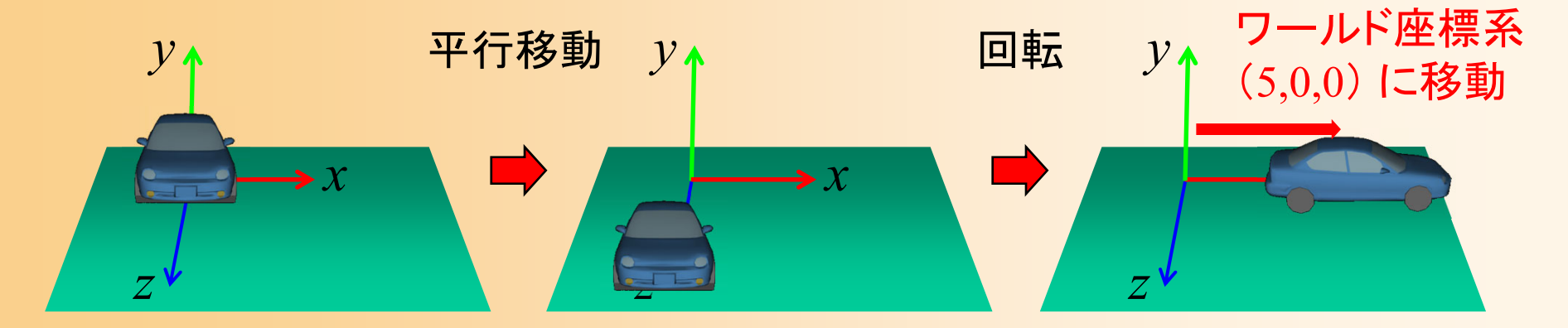

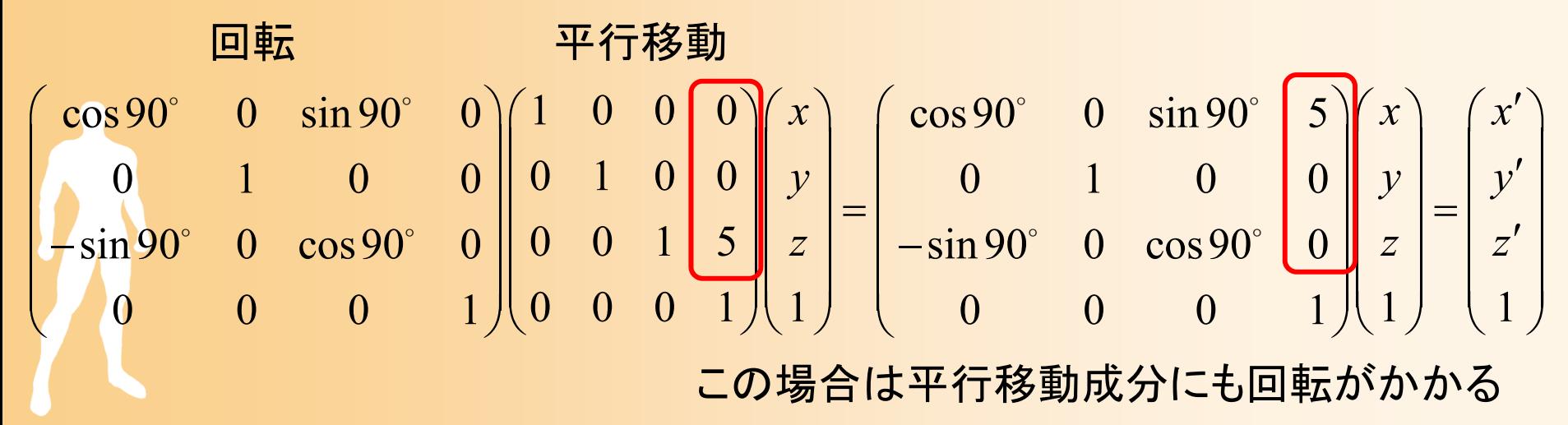

# 複数の変換行列の適用例( **2** )

 $\bullet$ 移動 <sup>→</sup>回転の順番で適用したときの例

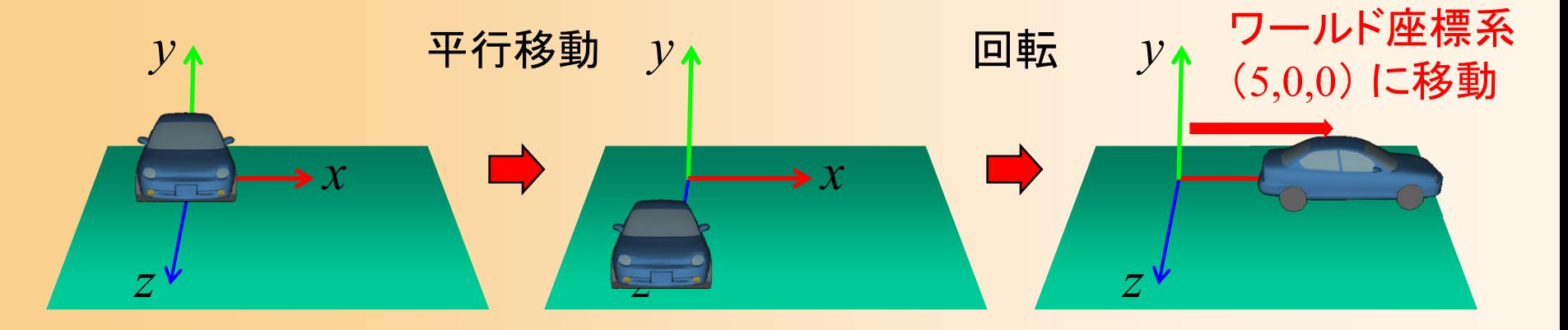

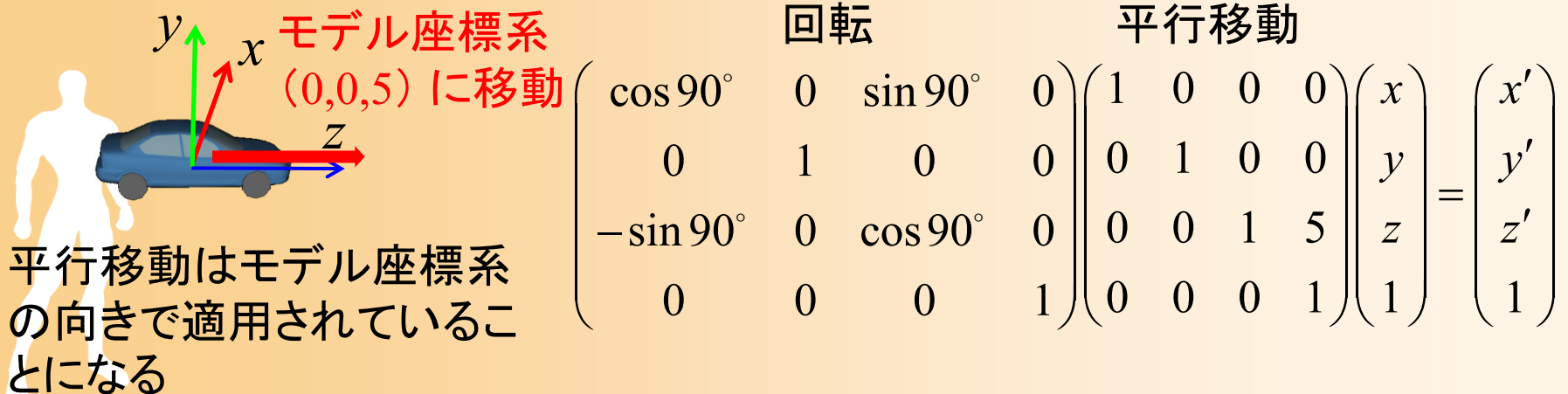

## 複数の変換行列の適用例( **1** )

 $\bullet$ 回転 <sup>→</sup>移動の順番で適用(さきほどの例)

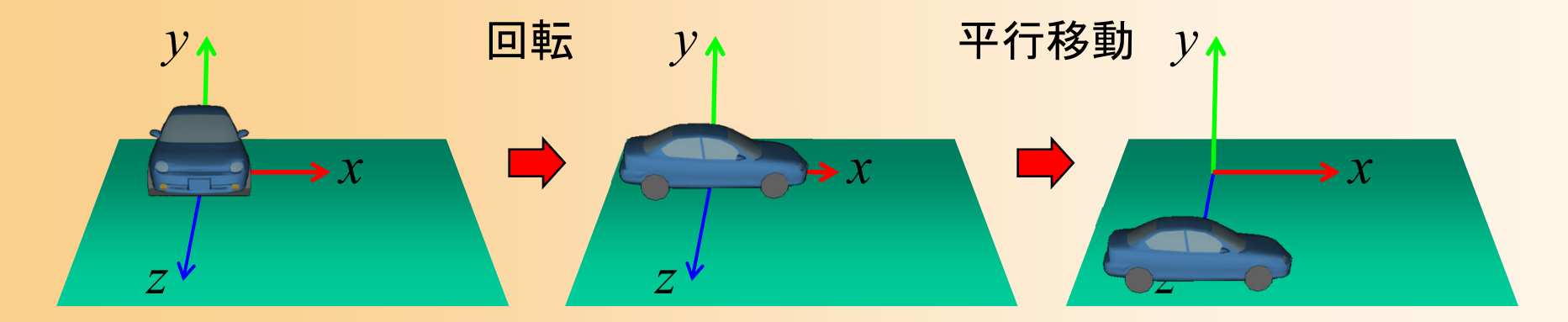

1000 cos90 0 sin 90 0 cos90 0 sin 90 0 0100 0 100 0 100 0015 sin 90 0 cos90 0 sin 90 0 cos90 5 0001 1 1 1 0 001 0 001 *x xxy yy z zz* 平行移動 回転 こちらの順番の方が普通に使う場合が多い

#### 座標変換の考え方

#### $\bullet$ 座標変換の考え方

- ある座標系内での回転・平行移動・拡大縮小の 変換と考えることもできるし、
- ある座標系から別の座標系への座標系の変換 と考えることもできる

変換行列を適用しない状態では、 移動や回転はなし

 $E = F^2 \nu \Sigma C1 \rightarrow C2$ に移動・回転 C2→C1の変換行列を求める

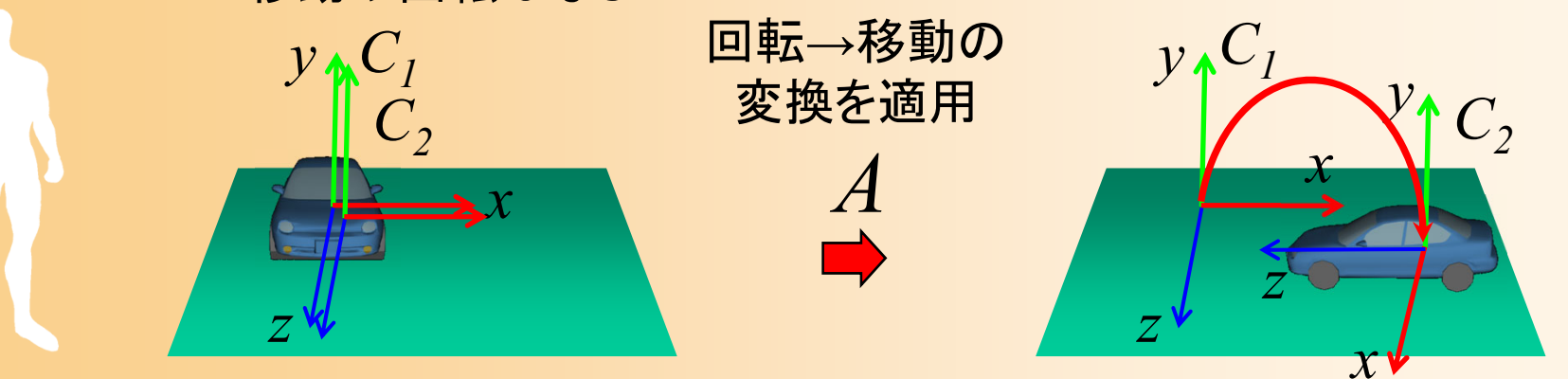

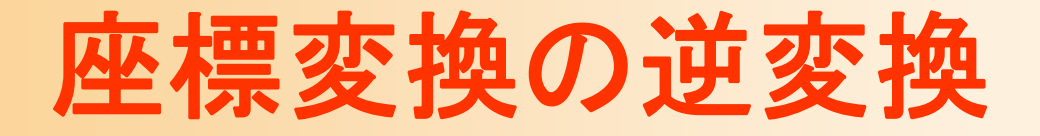

- $\bullet$  逆行列を計算すれば、反対方向の変換も求 まる
- $\bullet$  アフィン変換(回転・平行移動・拡大縮小)の 行列は、正則であるため、常に逆行列が存 在する

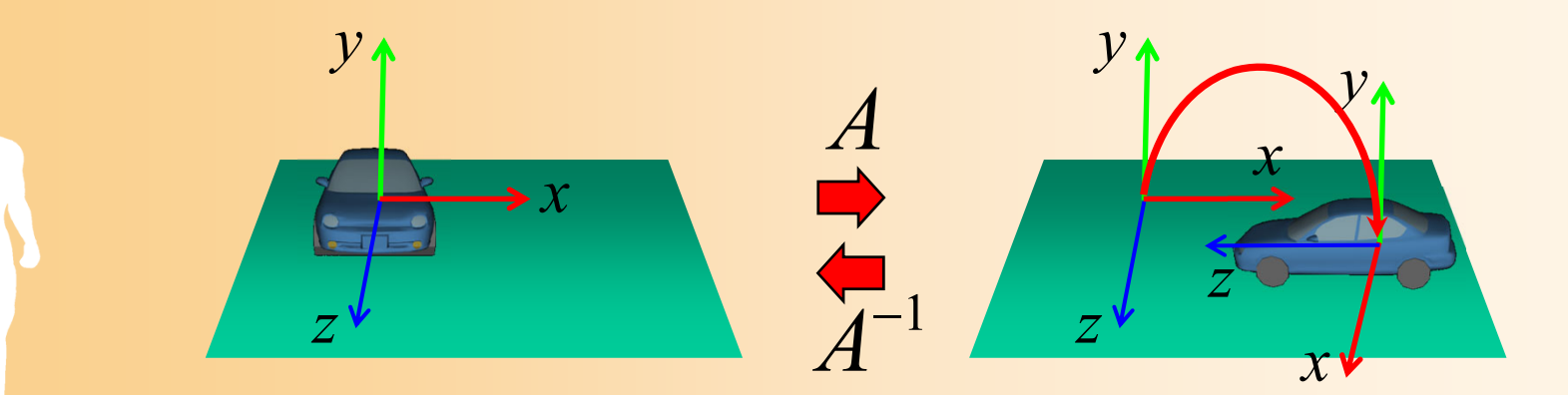

### 同次座標変換のメリット

 $\bullet$ 行列演算だけでさまざまな処理を行える

 同次座標変換を使わずとも、回転・平行移動・拡 大縮小など各処理に応じて計算することは可能

• それぞれの処理だけをみればこの方が高速

各種処理を統一的に扱えることに意味がある

 $\bullet$ 複数の変換をまとめて一つの行列にできる

 最初に一度全行列を計算してしまえば、後は各 頂点につき1回の行列演算だけで処理できる

CG以外の分野でも広く用いられている

 $\bullet$ 

#### 同次座標変換の表記方法

 $\bullet$ 2通りの書き方がある

どちらの書き方で考えても良い

• 本講義では、左から行列を掛ける表記を使用

– 使用するライブラリによって行列データの渡し方 が異なるので注意

  $\int$  $\bigg)$   $\setminus$  $\bigg($ 1 1 I ═  $\int$  $\bigg)$   $\setminus$  $\bigg($   $\int$  $\bigg)$   $\setminus$  $\bigg($ 0 0 0 1 1 1 20  $\frac{1}{21}$   $\frac{1}{22}$  $10 \t1^{11} \t1^{2}$  $00 \qquad 1 \cdot 01 \qquad 1 \cdot 02$ *z y x z y x*  $R_{20}$   $R_{21}$   $R_{22}$   $T_{1}$  $R_{10}$   $R_{11}$   $R_{12}$   $T_{12}$  $R_{\rm oo}$   $R_{\rm oo}$   $R_{\rm oo}$   $T_{\rm a}$ *z y x*  $\overline{\phantom{a}}$  $\overline{\phantom{a}}$  $\overline{\phantom{a}}$  $\overline{\phantom{a}}$  $\overline{\phantom{a}}$  $\int$  $\bigg)$   $\setminus$  $\bigg($ 1 1 I  $=$  $\overline{\phantom{a}}$  $\overline{\phantom{a}}$  $\overline{\phantom{a}}$  $\overline{\phantom{a}}$  $\overline{\phantom{a}}$  $\int$  $\bigg)$   $\setminus$  $\bigg($  $\overline{\phantom{a}}$  $\overline{\phantom{a}}$  $\overline{\phantom{a}}$  $\overline{\phantom{a}}$  $\overline{\phantom{a}}$  $\int$  $\bigg)$   $\setminus$  $\bigg($ 1 1  $\pmb{0}$  $\pmb{0}$  $\pmb{0}$ 1  $^{12}$   $^{12}$   $^{12}$   $^{12}$  $01$   $1^{11}$   $1^{21}$  $00 \t 1 \t 10 \t 120$ *z y x T T*<sup>*T*</sup> *T T*  $R_{02}$   $R_{12}$   $R$  $R_{01}$   $R_{11}$   $R$  $R_{\rm oo}$   $R_{\rm ao}$   $R$ *z y x x y z t* 左から行列を掛けていく表記(OpenGL ) 右から行列を掛けていく表記(DirectX )

## **2**次元空間での同次座標変換

- $\bullet$  2次元空間(平面)でも、同様に同次座標変 換は定義される
	- 3次元空間での同次座標変換・・・4×4行列 –2次元空間での同次座標変換・・・3×3行列
- $\bullet$  2次元空間の同次座標変換については、参 考書を参照(本講義では扱わない)

- $\bullet$  下記のシーンにおける、モデル座標系からカ メラ座標系への変換行列を計算せよ
	- 物体の位置が (-10,0,4) にあり、ワールド座標 系と同じ向き
	- – カメラの位置が (8,2,3) にあり、ワールド座標系 のY軸を中心として 90度回転している

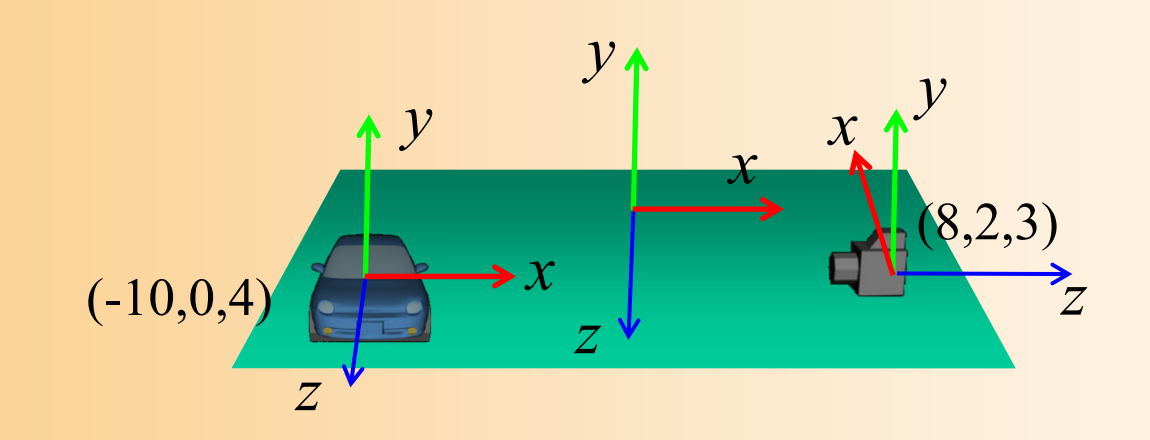

- $\bullet$  座標変換の考え方
	- モデル座標系→ワールド座標系 への変換行列 –— ワールド座標系→カメラ座標系 への変換行列 の2つの変換を求めて、順に適用することで、 モデル座標系 <sup>→</sup>カメラ座標系 への変換を実現
		- カメラやモデルの位置・向きは、ワールド座標系で表 されているため、全体を一度に求めることは難しい

$$
\begin{pmatrix} 2 & 0 \\ 0 & 1 \end{pmatrix} \begin{pmatrix} 2 & 0 \\ 0 & 1 \end{pmatrix} \begin{pmatrix} 2 & 0 \\ 0 & 1 \end{pmatrix} = \begin{pmatrix} x' \\ y' \\ z' \\ 1 \end{pmatrix}
$$
  
10-10 $\vec{r} \rightarrow \vec{r} \rightarrow \vec{r}$ 

 $\bullet$ • モデル座標系 → ワールド座標系

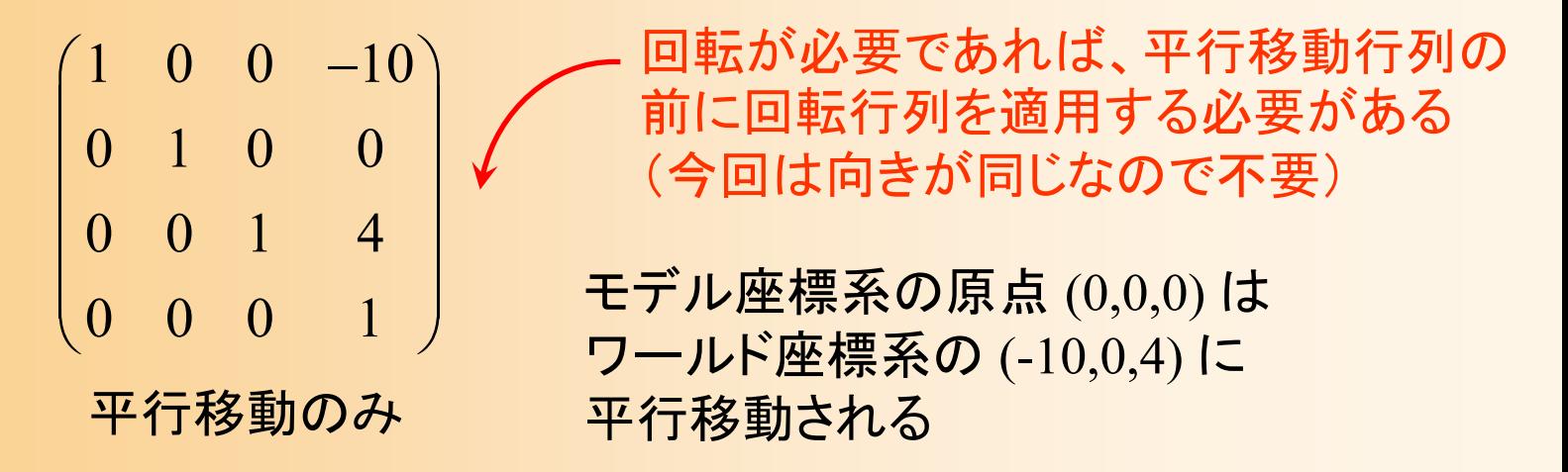

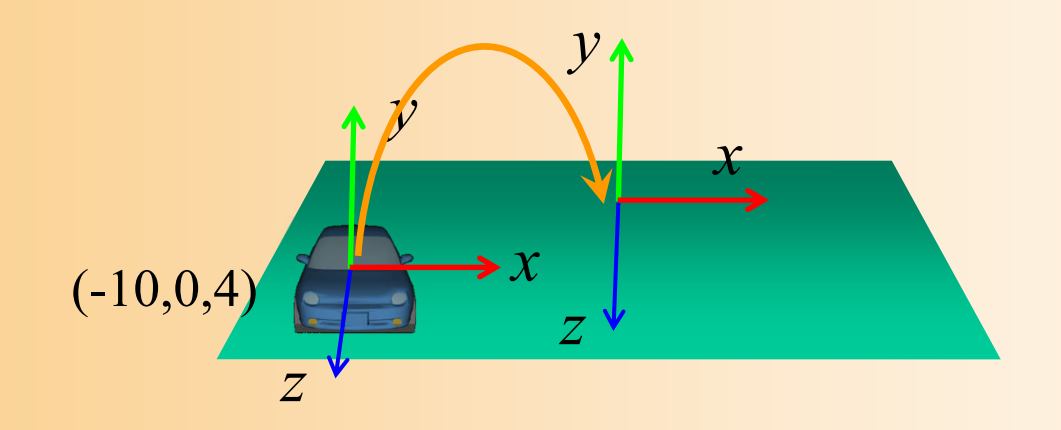

#### $\bullet$  ワールド座標系 <sup>→</sup>カメラ座標系  $\left(-90^\circ\right)$  0  $\sin\left($  $\big)$  $\bigg)$  $\left(-90^\circ\right)$  0  $\cos\left(-90^\circ\right)$  $\cos\left(-90^\circ\right)$  0  $\sin\left(-90^\circ\right)$  0  $\left(1$  0 0  $-8\right)$  $0 \qquad 1 \qquad 0 \qquad 0 \parallel 0 \quad 1 \quad 0 \quad -2$  $\sin (-90^\circ)$  0  $\cos (-90^\circ)$  0 0 0 1 -3  $0 \qquad 0 \qquad 0 \qquad 1 \mid\!\mid 0 \mid 0 \mid 0 \mid 1$  $\begin{pmatrix} \cos(-90^\circ) & 0 & \sin(-90^\circ) & 0 \end{pmatrix}$  $\begin{bmatrix} \cos(-90^\circ) & 0 & \sin(-90^\circ) & 0 \\ 0 & 1 & 0 & 0 \\ 0 & 0 & 0 & 0 \end{bmatrix} \begin{bmatrix} 1 & 0 & 0 & -8 \\ 0 & 1 & 0 & -2 \\ 0 & 0 & 1 & 0 \end{bmatrix}$  $\begin{pmatrix} -\sin(-90^\circ) & 0 & \cos(-90^\circ) & 0 & 0 & 0 & 1 & -3 \ 0 & 0 & 0 & 1 & 0 & 0 & 1 \end{pmatrix}$   $\Omega$  and  $\Omega$

カメラの座標系から見てワールド座標系は、 カメラの位置が(8,2,3)なので、 ワールド座標系のY軸を中心に -90 度回転 ウールド→カメラは(-8,-2,-3)

位置はワールド座標系で表されているので、先に平行移動を適用

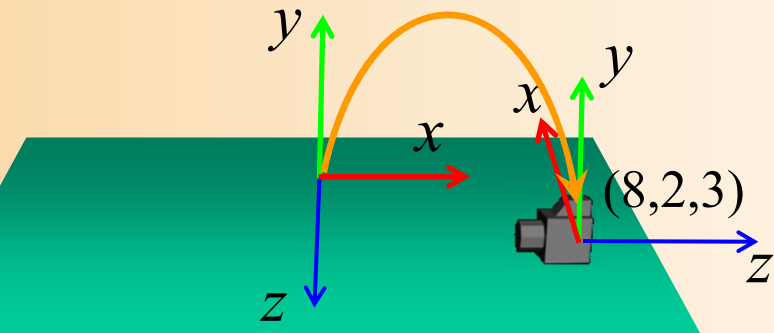

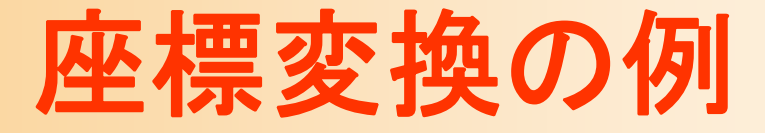

 $\bullet$ • カメラ座標系 → ワールド座標系(参考)

 $\left(90^\circ\right)$  0  $\sin\left($  $\bigg)$  $\bigg)$  $\left(90^\circ\right)$  0  $\cos\!\left(90^\circ\right)$  $\begin{array}{ccc} 1&0&0&8 \end{array}$  (  $\begin{array}{ccc} \cos (90^\circ)&0&\sin (90^\circ)&0 \end{array}$  $0 \t 1 \t 0 \t 2 \t 0 \t 1 \t 0 \t 0$ 0 0 1 3  $\|-sin(90^\circ)$  0  $cos(90^\circ)$  0 0001 $\begin{pmatrix} 1 & 0 & 0 & 8 \ 0 & 1 & 0 & 2 \ 0 & 0 & 1 & 3 \ 0 & 0 & 0 & 1 \end{pmatrix} \begin{pmatrix} \cos(90^\circ) & 0 & \sin(90^\circ) & 0 \ 0 & 1 & 0 & 0 \ -\sin(90^\circ) & 0 & \cos(90^\circ) & 0 \ 0 & 0 & 0 & 1 \end{pmatrix}$ 

モデル座標系 <sup>→</sup>ワールド座標系と同様の行列になる 回転 →平行移動の順で適用、符号は反転の必要なし

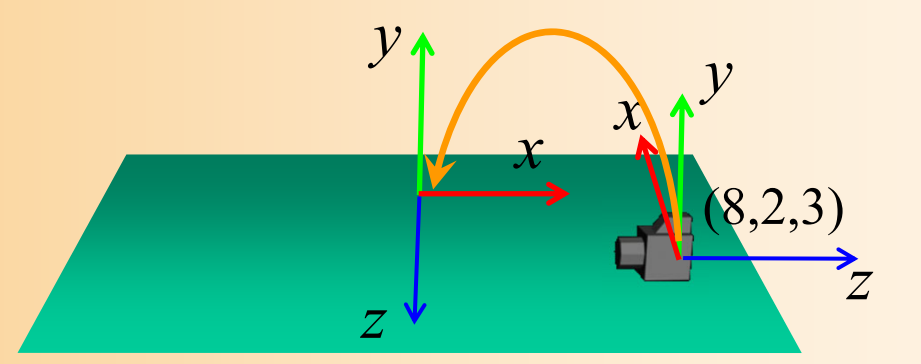

#### $\bullet$ モデル座標系 <sup>→</sup>カメラ座標系

$$
\begin{pmatrix}\n\cos(-90^\circ) & 0 & \sin(-90^\circ) & 0 \\
0 & 1 & 0 & 0 \\
-\sin(-90^\circ) & 0 & \cos(-90^\circ) & 0 \\
0 & 0 & 0 & 1\n\end{pmatrix}\n\begin{pmatrix}\n1 & 0 & 0 & -8 \\
0 & 1 & 0 & -2 \\
0 & 0 & 1 & -3 \\
0 & 0 & 0 & 1\n\end{pmatrix}\n\begin{pmatrix}\n1 & 0 & 0 & -10 \\
0 & 1 & 0 & 0 \\
0 & 0 & 1 & 4 \\
0 & 0 & 0 & 1\n\end{pmatrix}\n\begin{pmatrix}\nx \\
y \\
z \\
z \\
1\n\end{pmatrix} =\n\begin{pmatrix}\nx' \\
y' \\
z' \\
1\n\end{pmatrix}
$$

ワールド <sup>→</sup>カメラ モデル <sup>→</sup>ワールド

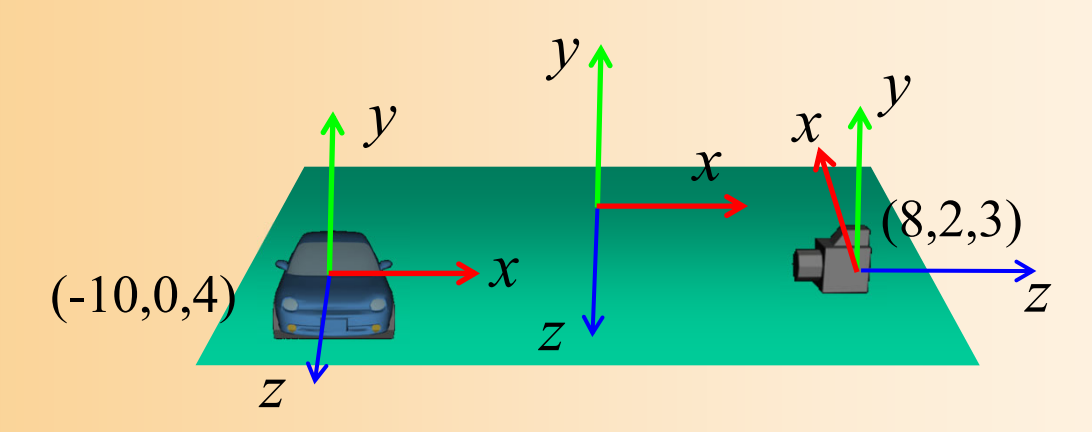

#### 座標変換の順序に注意

 $\bullet$ 回転と平行移動を適用する順序に注意!

モデル→<br>ワールド の回転 丿 $\left(\begin{array}{cc} \text{\small \texttt{F}}{\small \text{\small \texttt{F}}{\small \texttt{F}}{\small \texttt{F}}{\small \texttt{F}}{\small \texttt{F}} \end{array}\right) \left[\begin{array}{c} \text{\small \texttt{T}}\\ \text{\small \texttt{1}} \end{array}\right]^{-1} \left[\begin{array}{c} \text{\small \texttt{T}}\\ \text{\small \texttt{1}} \end{array}\right]$ *x x y y z z*  $\left(\begin{array}{c} x \\ y \end{array}\right) \left(\begin{array}{c} x' \\ y \end{array}\right)$  $|V|$   $|V|$ ワールド | ワールド | モデル $\rightarrow$  | モデル $\rightarrow$  | |  $y$  | | | | |<br>の回転 | 平行移動 | の回転 | 平行移動 | | | | |<br>の回転 | 平行移動 | の回転 | 平行移動 | | | | | |<br> <sup>→</sup>カメラ の回転 ワールド 座標での 平行移動 カメラ 座標での 平行移動 モデル 座標での 平行移動

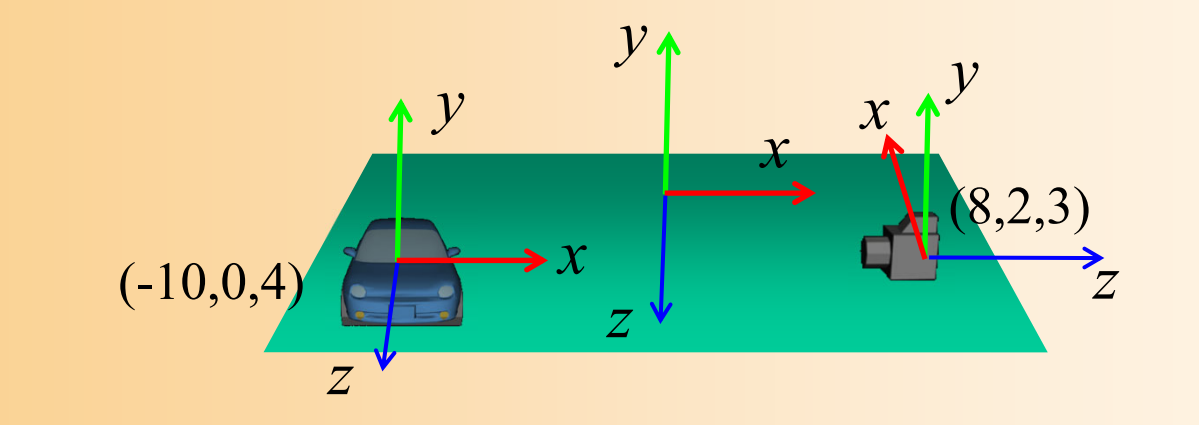

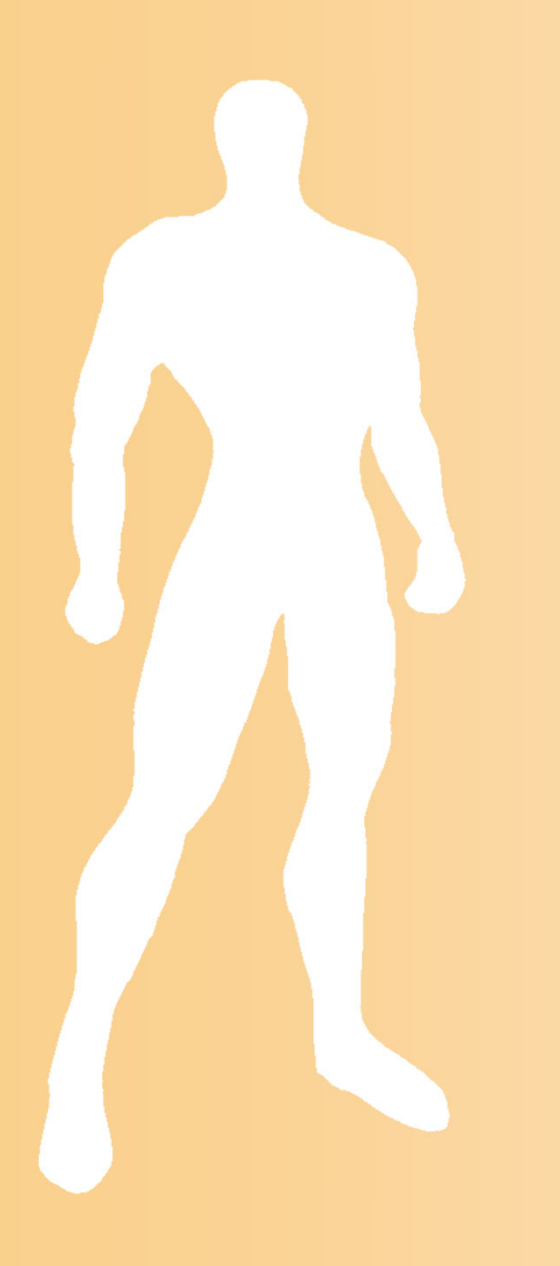

# 射影変換

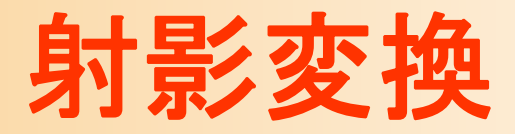

#### $\bullet$ カメラ座標系からスクリーン座標系に変換

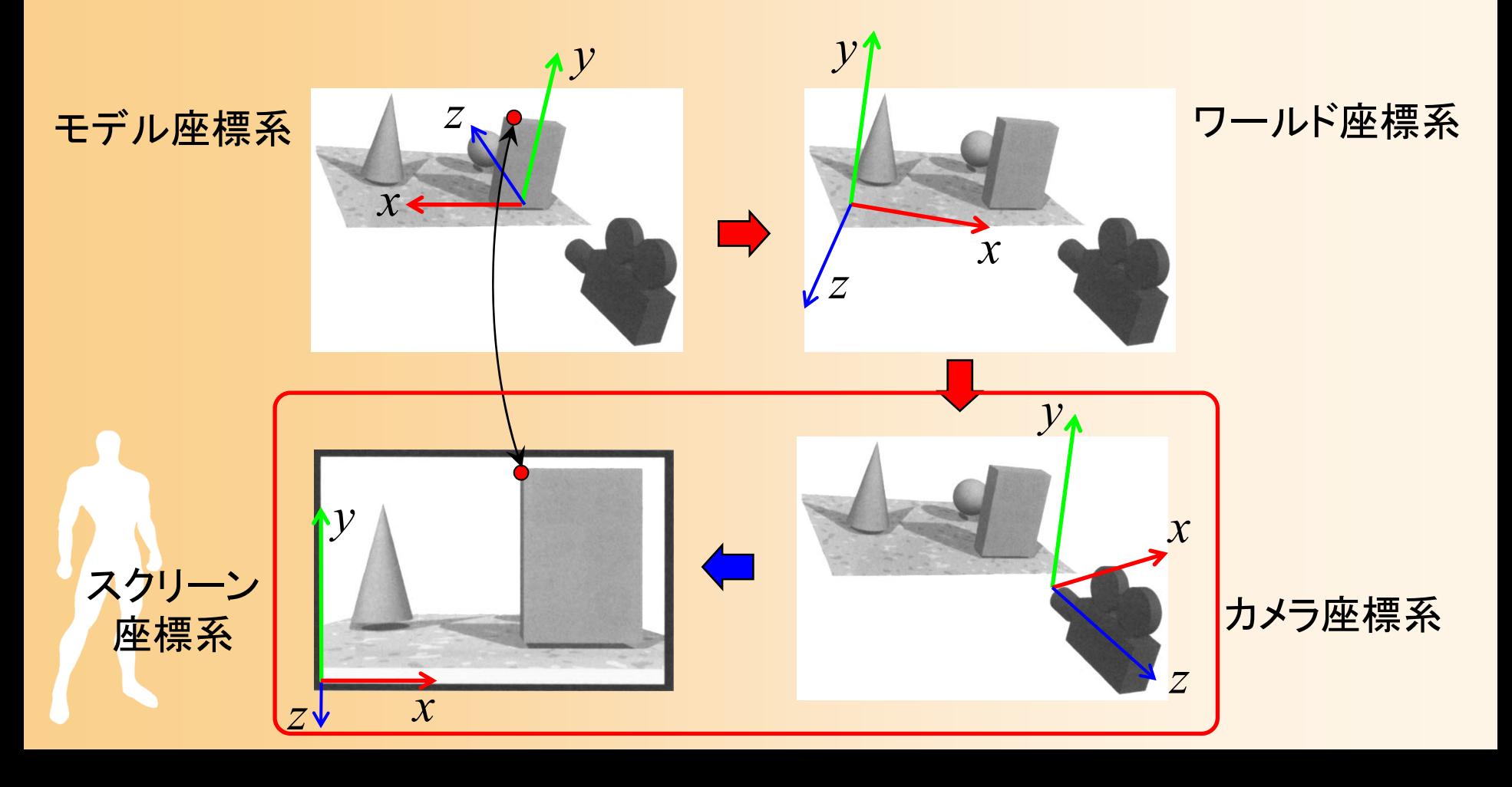

#### 射影変換

- $\bullet$ カメラ座標からスクリーン座標への射影変換
- $\bullet$  透視射影変換
	- 一般的な射影変換の方法
	- 奥にあるものほど中央に描画されるように計算

![](_page_58_Picture_5.jpeg)

![](_page_58_Figure_6.jpeg)

#### 透視射影変換

 $-$  right

 $\bullet$ 透視射影変換行列

left

near

 $r+l$ 

bottom

far

top

 $\left(2n\right)$ 

![](_page_59_Figure_2.jpeg)

$$
\begin{pmatrix}\n\frac{2n}{r-l} & 0 & \frac{r+l}{r-l} & 0 \\
0 & \frac{2n}{t-b} & \frac{t+b}{t-b} & 0 \\
0 & 0 & \frac{-(f+n)}{f-n} & \frac{-2fn}{f-n} \\
0 & 0 & \frac{(-1)^{f-n}}{f-n} & 0\n\end{pmatrix}\n\begin{pmatrix}\nx' \\
y' \\
z' \\
w'\n\end{pmatrix}\n\begin{pmatrix}\nx' \\
y' \\
z'(w') \\
z'(w')\n\end{pmatrix}
$$
\n
$$
W' = -Z \angle \frac{2\pi J}{\angle 2} \cdot \frac{Z}{\sqrt{2}} \cdot \frac{Z}{\sqrt{2}} \cdot \frac{Z}{\sqrt{
$$

#### 平行射影変換

 $\bullet$ 平行射影変換

> スクリーン対して平行に射影 –3面図などを描画するときに用いられる

![](_page_60_Figure_3.jpeg)

# 座標変換のまとめ

#### 座標変換の流れのまとめ

#### $\bullet$ モデル座標系からスクリーン座標系に変換

![](_page_62_Figure_2.jpeg)

#### 変換行列による座標変換の実現

- $\bullet$  視野変換+射影変換
	- アフィン変換(視野変換)+透視変換(射影変換) – $-$  最終的なスクリーン座標は (x'/w'\_y/w'\_z/w') となる モデル座標系での頂点座標

 00 01 02 10 11 12 20 21 22 2 0 0 2 0 0 2 <sup>0</sup> <sup>0</sup> <sup>0</sup> <sup>0</sup> <sup>0</sup> <sup>11</sup> ' 00 1 0 *x xy y z z<sup>n</sup> rlrl rlR S R R Tx <sup>x</sup> <sup>n</sup> tbR RS <sup>R</sup> <sup>T</sup> <sup>y</sup> <sup>y</sup> tb tbR <sup>R</sup> RS <sup>T</sup> <sup>z</sup> <sup>z</sup> <sup>f</sup> <sup>n</sup> fn w fn fn* 射影変換 (カメラ <sup>→</sup>スクリーン) 視野変換 (モデル <sup>→</sup>カメラ) スクリーン座標系 での頂点座標

#### 座標変換の設定

- $\bullet$  自分のプログラムから OpenGL やDirectXに、 2つの変換行列を設定する
	- ワールド座標からカメラ座標系への視野変換
		- カメラの位置・向きや、物体の位置向きに応じて、適切 なアフィン変換行列を設定
		- さまざまな状況で、適切な変換行列を設定できるよう に、十分に理解しておく必要がある
	- – カメラ座標系からスクリーン座標系への射影変換
		- 透視変換行列は、通常、固定なので、最初に一度だ け設定
		- 視野角やスクリーンサイズなどを適切に設定

#### 射影変換の設定(サンプルプログラム)

 $\bullet$  ウィンドウサイズから変更された時に設定 透視変換行列の設定(視野角を45度とする) –各関数の詳細は、次回の演習で説明

```
void reshape( int w, int h )
{
        ・・・・・・// カメラ座標系
→スクリーン座標系への変換行列を設定
        glMatrixMode( GL_PROJECTION );
        glLoadIdentity();
        gluPerspective( 45, (double)w/h, 1, 500 );
}<br>}
```
![](_page_66_Picture_0.jpeg)

 $\bullet$  以下の変換行列により表せる(詳細は後日説明) ポリゴンを基準とする座標系での頂点座標

$$
\begin{pmatrix}\n1 & 0 & 0 & 0 \\
0 & 1 & 0 & 0 \\
0 & 0 & 1 & -15 \\
0 & 0 & 0 & 1\n\end{pmatrix}\n\begin{pmatrix}\n1 & 0 & 0 & 0 \\
0 & \cos(-\text{camera\_pitch}) & -\sin(-\text{camera\_pitch}) & 0 \\
0 & \sin(-\text{camera\_pitch}) & \cos(-\text{camera\_pitch}) & 0 \\
0 & 0 & 1 & 0\n\end{pmatrix}\n\begin{pmatrix}\nx \\
0 & 1 & 0 & 1 \\
0 & 1 & 0 & 1 \\
0 & 0 & 1 & 0 \\
0 & 0 & 0 & 1\n\end{pmatrix}\n\begin{pmatrix}\nx \\
y \\
z \\
z \\
1\n\end{pmatrix} = \begin{pmatrix}\nx' \\
y' \\
z' \\
z' \\
1\n\end{pmatrix}
$$

# 変換行列の設定(サンプルプログラム)

#### $\bullet$ 描画処理の中で設定

#### 各関数の詳細は、次回の演習で説明

// 変換行列を設定(ワールド座標系→カメラ座標系) glMatrixMode( GL\_MODELVIEW ); glLoadIdentity(); glTranslatef( 0.0, 0.0, - 15.0 ); glRotatef( - camera\_pitch, 1.0, 0.0, 0.0 );

// 地面を描画

・・・・・・

// 変換行列を設定(物体のモデル座標系→カメラ座標系) glTranslatef( 0.0, 1.0, 0.0 );

// 物体(1枚のポリゴン)を描画

・・・・・・

![](_page_68_Picture_0.jpeg)

- $\bullet$ 前回の復習
- $\bullet$ 座標変換の概要
- $\bullet$ 座標系
- $\bullet$ 視野変換
- $\bullet$ 射影変換

 $\bullet$ 

座標変換のまとめ

#### 次回予告

- $\bullet$  次回(講義)
	- 変換行列の復習・応用 – OpenGLプログラミング
		- 変換行列の設定方法
- $\bullet$  次々回(演習)
	- − 視点操作の拡張
	- 変換行列によるアニメーション

![](_page_69_Picture_7.jpeg)